# Addition chains

Addition chains<br>
Pierre Casteran<br>
LaBRI, Univ. Bordeaux, CNR & UNR 5800, Bordeaux-INP<br>
September 5, 2020 Pierre Castéran LaBRI, Univ. Bordeaux, CNRS UMR 5800, Bordeaux-INP

September 5, 2020

# **Contents**

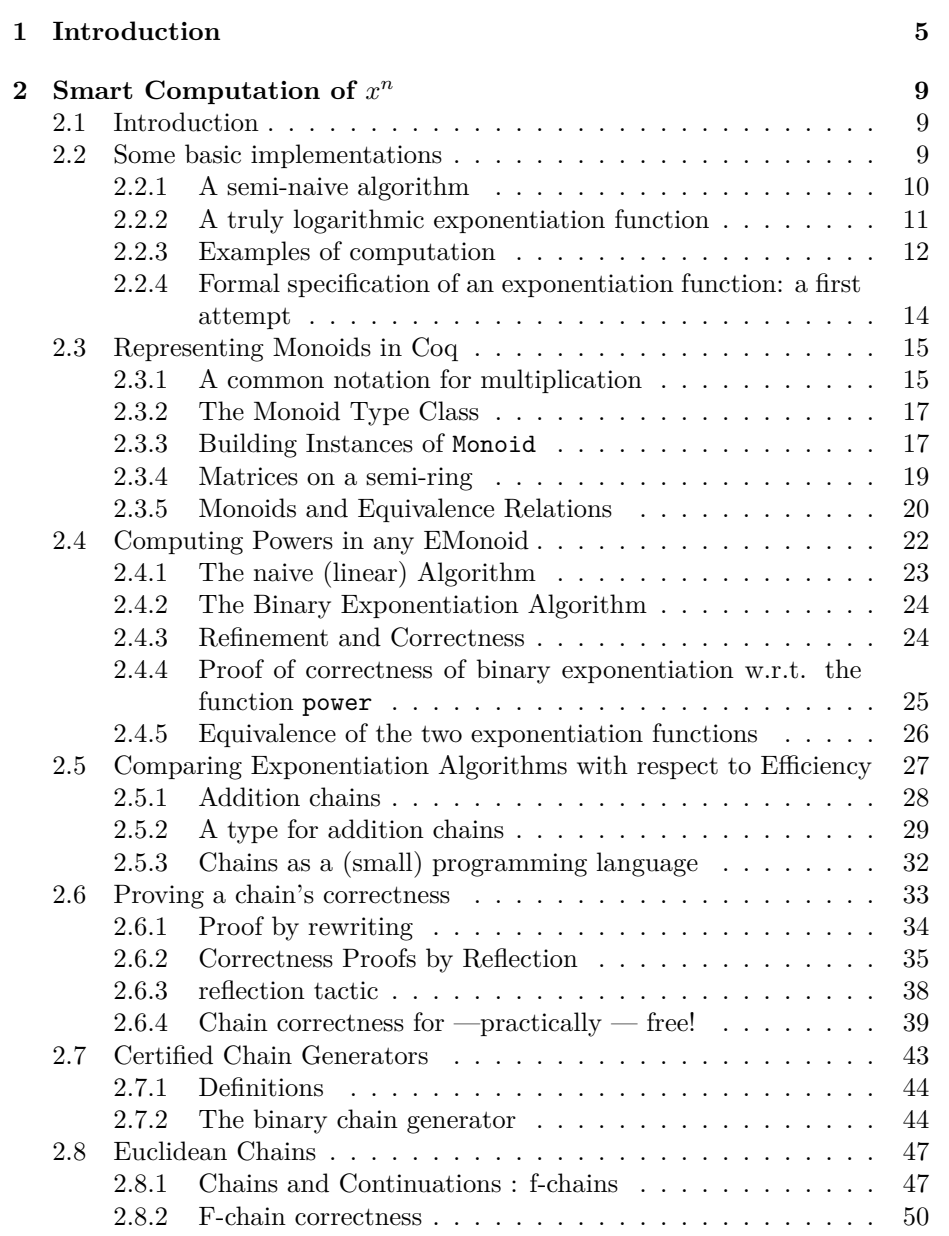

#### 4 CONTENTS

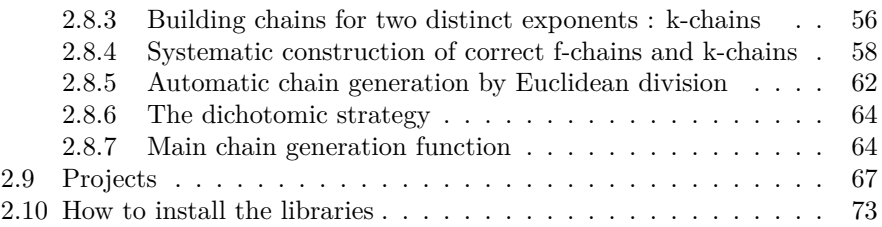

# <span id="page-4-0"></span>**Chapter 1**

# **Introduction**

Proof assistants are excellent tools for exploring the structure of mathematical proofs, studying which hypotheses are really needed, and which proof patterns are useful and/or necessary. Since the development of a theory is represented as a bunch of computer files, everyone is able to read the proofs with an arbitrary level of detail, or to play with the theory by building alternate proofs or definitions.

Among all the theorems proved with the help of proof assistants like Coq, Isabelle, HOL, etc., several statements and proofs share some interesting features:

- Their statements are easy to understand, even by non-mathematicians
- Their proof requires some non-trivial mathematical tools
- Their mechanization on computer presents some methodological interest.

This is obviously the case of the four-color theorem [\[Gon08\]](#page-71-0) and the Kepler conjecture  $[H<sup>+</sup>15]$  $[H<sup>+</sup>15]$ .

#### **Structure of this document**

- We present several contributions, whose topic is easy to understand. Each contribution is chosen according to its potential to illustrate interesting proof patterns, or how to use some libraries of the Coq system
- Whenever several implementations are possible, we will discuss the pros and cons of every possible choice
- Most of the proofs we present are *constructive*. Whenever possible, we provide the user with an associated function, which she or he can apply in Gallina or OCaml in order to get a "concrete" feeling of the meaning of the considered theorem.
- We found it interesting to present several implementions of a given concept. After some discussions of the pros and cons of each solution, we will choose to develop only one of them, leaving the others as exercises or

projects (i.e., big or difficult exercises). In order to discuss which assumptions are really needed for proving a theorem, we will also present several aborted proofs.

**Warning:** This document is *not* an introductory text for Coq, and there are many aspects of this proof assistant that are not covered. The reader should already have some basic experience with the Coq system. The Reference Manual and several tutorials are available on Coq page [\[Coq\]](#page-71-2). First chapters of textbooks like *Interactive Theorem Proving and Program Development* [\[BC04\]](#page-70-0), *Software Foundations* [\[P](#page-71-3)<sup>+</sup>] or *Certified Programming with Dependent Types* [\[Chl11\]](#page-71-4) will give you the right background.

#### **Contributions are welcome**

Any form of contribution is welcome: correction of errors, improvement of Coq scripts, proposition of inclusion of new chapters, and generally any comment or proposition that would help us. The text contains several *projects* which, when completed, may improve the present work. Please do not hesitate to bring your contribution!

#### **1.0.0.1 Acknowledgements**

Many thanks to David Ilcinkas, Sylvain Salvati, Alan Schmitt and Théo Zimmerman for their help on the elaboration of this document, and to the members of the *Formal Methods* team at laBRI for their helpful comments on an oral presentation of this work.

Many thanks also to the Coq development team, Yves Bertot, and members of the *Coq Club* for interesting discussions about the Coq system and the Calculus of Inductive Constructions.

I owe my interest in discrete mathematics and their relation to formal proofs and functional programming to Srecko Brlek. Equally, there is W. H. Burge's book "*Recursive Programming Techniques*" [\[Bur75\]](#page-70-1) which was a great source of inspiration.

#### **1.0.0.2 Typographical conventions**

Quotations from our Coq source are displayed as follows:

```
Require Import Arith.
Definition square (n:nat) := n * n.
Lemma square_double : exists n:nat, n + n = square n.
Proof.
   exists 2.
```
Answers from Coq (including sub-goals, error messages, etc.) are displayed in slanted style with a different background color.

```
1 subgoal, subgoal 1 (ID 5)
```

```
============================
2 + 2 = square 2
```

```
reflexivity.
Qed.
```
#### **1.0.0.3 Alternative or bad definitions**

Finally, we decided to include definitions or lemma statements, as well as tactics, that lead to dead-ends or to too complex developments, with the following coloring. Bad definitions and encapsulation in modules called Bad, Bad1, etc.

```
Module Bad.
Definition double (n:nat) := n + 2.
Lemma lt_double : forall n:nat, n < double n.
Proof.
   unfold double; omega.
Qed.
End Bad.
```
Likewise, alternative, but still unexplored definitions will be presented in modules Alt, Alt1, etc. Using these definitions is left as an implicit exercise.

```
Module Alt.
```

```
Definition double (n : nat) := 2 * n.
```
End Alt.

```
Lemma alt_double_ok n : Nat.double n = Alt.double n.
Proof.
  unfold Alt.double, Nat.double.
  omega.
Qed.
```
# <span id="page-8-0"></span>**Chapter 2**

# **Smart Computation of**  $x^n$

## <span id="page-8-1"></span>**2.1 Introduction**

Nothing looks simpler than writing some function for computing  $x^n$ . On the contrary, this simple programming exercise allows us to address advanced programming techniques such as:

- monadic programming, and continuation passing style
- type classes, and generalized rewriting
- proof engineering, in particular proof re-using
- proof by reflection
- polymorphism and parametricity
- composition of correct programs, etc.

### <span id="page-8-2"></span>**2.2 Some basic implementations**

Let us start with a very naive way of computing the *n*-th power of  $x$ , where  $n$ is a natural number and  $x$  belongs to some type for which a multiplication and an identity element are defined.

*From Module [Powers.FirstSteps](../src/html/addition.power.FirstSteps.html)*

```
Section Definitions.
Variables (A: Type)
             (mult: A \rightarrow A \rightarrow A)(one: A).
Local Infix "*" := mult.
Local Notation "1" := one.
```

```
Fixpoint power (x:A)(n:nat): A :=
 match n with 0%nat => 1
            | S p => x * x ^ pend
```
where " $x \hat{-} n$ " := (power  $x n$ ).

Compute power Z.mul 1%Z 2%Z 10.

```
= 1024%Z
  : Z
```

```
Open Scope string_scope.
Compute power append "" "ab" 12.
```

```
= "abababababababababababab"
   : string
```
The number of multiplications needed to compute  $x^n$  via this function is linear with respect to  $n$ . Despite this lack of efficiency, and thanks to its simplicity, we keep it as a specification for more efficient and complex exponentiation algorithms. A function will be considered a *correct* exponentiation function if we can prove it is extensionally equivalent to power.

#### <span id="page-9-0"></span>**2.2.1 A semi-naive algorithm**

In versions up to V8.9.1, the exponentiation function on type Z was defined as follows, (in modules Coq.PArith.BinPosDef.Pos and Coq.ZArith.BinIntDef.Z.

```
(** ** Iteration of a function over a positive number *)
Definition iter {A} (f:A -> A) : A -> positive -> A :=
  fix iter_fix x n := match n with
    | xH \Rightarrow f x| xO n' => iter_fix (iter_fix x n') n'
    | xI n' => f (iter_fix (iter_fix x n') n')
  end.
Definition pow (x:positive) := iter (mul x) 1.
Definition pow_pos (z:Z) := Pos.iter (mul z) 1.
Definition pow x y :=
  match y with
    | pos p => pow_pos x p
    | 0 \Rightarrow 1| neg \ =\n | \neq 0
  end.
Infix "^" := pow : Z_scope.
```
At first sight, the function Pos.pow seems to be logarithmic because of the recursive structure of the help function iter fix. Unfortunately, it is obvious that a call to iter f x n will apply n times the function  $f$ . Thus, these exponentiation functions with binary exponents are in fact linear!

Time Compute (1 ^ 56666667)%N.

```
Finished transaction in 3.604 secs (3.587u,0.007s)
```
#### <span id="page-10-0"></span>**2.2.2 A truly logarithmic exponentiation function**

Using the following equations, we can easily define a polymorphic exponentiation whose application requires only a logarithmic number of multiplications.

<span id="page-10-3"></span><span id="page-10-2"></span><span id="page-10-1"></span>
$$
x^1 = x \tag{2.1}
$$

$$
x^{2p} = (x^2)^p \tag{2.2}
$$

$$
x^{2p+1} = (x^2)^p \times x \tag{2.3}
$$

$$
x^1 \times a = x \times a \tag{2.4}
$$

$$
x^{2p} \times a = (x^2)^p \times a \tag{2.5}
$$

$$
x^{2p+1} \times a = (x^2)^p \times (a \times x)
$$
 (2.6)

In equalities [2.4](#page-10-1) to [2.6,](#page-10-2) the variable a plays the role of an *accumulator* whose initial value (set by  $2.3$ ) is x. This accumulator helps us to get a tail-recursive implementation.

For instance, the computation of  $2^{14}$  can be decomposed as follows:

$$
2^{14} = 4^7
$$
  
= 16<sup>3</sup> × 4  
= 256<sup>1</sup> × (4 × 16)  
= 16384

With the same notations as in Sect [2.2 on page 9,](#page-8-2) we can implement this algorithm in Gallina. The following definitions are still within the scope of the section open in [2.2 on page 9.](#page-8-2)

*From Module [Powers.FirstSteps](../src/html/addition.power.FirstSteps.html)*

```
Fixpoint binary_power_mult (x a:A)(p:positive) : A
  : =match p with
    | xH \Rightarrow a * x| x0 q \Rightarrow binary-power_mult (x * x) a q| xI q => binary_power_mult (x * x) (a * x) q
  end.
Fixpoint Pos_bpow (x:A)(p:positive) :=
match p with
 | xH \Rightarrow x| x0 q \Rightarrow Pos_bpow (x * x) q| xI q => binary_power_mult (x * x) x qend.
```

```
Definition N_bppow x (n:N) :=
  match n with
  | 0 \text{N} \implies 1| Npos p => Pos_bpow x p
  end.
End Definitions.
```
Let us close the section Definitions and mark the argument A as implicit.

```
End Definitions.
Arguments N_bpow {A}.
```
Arguments power {A}.

**Remark** Note that closing the section Definitions makes us lose the handy notations \_ \* \_ and one. Fortunately, *operational type classes* will help us to define nice infix notations for polymorphic functions (Sect. [2.3.1 on page 15\)](#page-14-1).

#### <span id="page-11-0"></span>**2.2.3 Examples of computation**

It is now possible to test our functions with various interpretations of  $\times$  and 1:

```
Compute N_bpow Z.mul 1%Z 2%Z 10.
```
*= 1024%Z : Z*

```
Require Import String.
Open Scope string_scope.
```
Compute N\_bpow append "" "ab" 12.

```
= "abababababababababababab"
   : string
```
#### <span id="page-11-1"></span>**2.2.3.1 Exponentiation on** 2 × 2 **matrices**

Our second example is a definition of  $M^n$  where M is a  $2 \times 2$  matrix over any "scalar" type  $A$ , assuming one can provide  $A$  with a semi-ring structure  $[Coq]$ .

A  $2 \times 2$  matrix will be simply represented by a structure with four fields; each field  $cij$  is associated with the *i*-th line and *j*-th column of the considered matrix.

```
Module M2.
Section Definitions.
  Variables (A: Type) (zero one : A) (plus mult : A -> A -> A).
  Variable rt : semi_ring_theory zero one plus mult (@eq A).
```

```
Add Ring Aring : rt.
Notation "0" := zero.
Notation "1" := one.
Notation "x + y" := (plus x y).
Notation "x * y" := (mult x y).
Structure t : Type := mat{c00 : A; c01 : A; c10 : A; c11 : A}.
```
The structure type M2.t allows us to define the product of two matrices.

```
Definition M2_mult (M M':t) : t := mat
  (c00 M * c00 M' + c01 M * c10 M') (c00 M * c01 M' + c01 M * c11 M')
  (c10 M * c00 M' + c11 M * c10 M') (c10 M * c01 M' + c11 M * c11 M').
```
The neutral element for  $M2$  mult is the identity matrix.

```
Definition Id2 : t := mat 1 0 0 1.
End M2_Definitions.
End M<sub>2</sub>.
```
Matrix exponentiation is a well-known method for computing Fibonacci numbers:

```
Import M2.
```

```
Arguments M2_mult {A} plus mult _ _.
Arguments mat {A} _{-} _{-} _{-} _{-}Arguments Id2 \{A\} _ _.
Definition fibonacci (n:N) :=
c00 N (N_bpow (M2_mult Nplus Nmult)
                  (Id2 0%N 1%N)
                  (max 1 1 1 0)\%Nn).
```
Compute fibonacci 20.

*= 10946%N : N*

#### **2.2.3.2 Remark**

Our function N\_bpow is really logarithmic. Let us make a comparative test with Standard Library's exponentiation function on type N (see section [2.2.1 on](#page-9-0) [page 10\)](#page-9-0).

```
Time Compute (N_bpow N.mul 1 1 56666667)%N.
```

```
Finished transaction in 0. secs (0.u,0.s) (successful)
```
#### <span id="page-13-0"></span>**2.2.4 Formal specification of an exponentiation function: a first attempt**

Let us compare the functions power and N\_bpow. The first one is obviously correct, since it is a straightforward translation of the mathematical definition. The second one is much more efficient, but it is not obvious that its 18-line long definition is bug-free. Thus, we must prove that the two functions are extensionally equal (taking into account conversions between N and nat).

More abstractly, we can define a predicate that characterizes any correct implementation of power, this "naive" function being a *specification* of any polymorphic exponentiation function.

First, we define a type for any such function.

```
Definition power_t := forall (A:Type)
                                     (mult : A \rightarrow A \rightarrow A)(one:A)
                                     (x:A)(n:N), A.
```
Then, we would say that a function  $f:power_t$  is a correct exponentiation function if it is extensionally equal to power.

```
Module Bad.
 Definition correct_expt_function (f : power_t) : Prop :=
  forall A (mult : A \rightarrow A \rightarrow A) (one: A)
             (x:A) (n:N),
             power mult one x (N.to_nat n) = f A mult one x n.
```
Unfortunately, our definition of correct\_expt is too general. It suffices to build an interpretation where the multiplication is not associative or one is not a neutral element to obtain different results through the two functions.

```
Section CounterExample.
    Let mul (n p : nat) := n + 2 * p.
    Let one := 0.
    Remark mul_not_associative :
      exists n \cdot p \cdot q, mul n \cdot (mul \cdot p \cdot q) < mul (mul \cdot n \cdot p) \cdot q.
    Proof.
         exists 1, 1, 1; discriminate.
    Qed.
    Remark one_not_neutral :
      exists n : nat, mul one n \leq n.
    Proof.
      exists 1; discriminate.
    Qed.
    Lemma correct expt too strong :
           ~ correct_expt_function (@N_bpow).
    Proof.
```

```
intro H; specialize (H _ mul one 1 7%N).
      discriminate H.
    Qed.
End CounterExample.
End Bad.
```
So, we will have to improve our definition of correctness, by restricting the universal quantification to associative operations and neutral elements, *i.e.*, by considering *monoids*. An exponentiation function will be considered as correct if it returns always the same result as power *in any monoid*.

### <span id="page-14-0"></span>**2.3 Representing Monoids in Coq**

In this section, we present a "minimal" algebraic framework in which exponentiation can be defined and efficiently implemented.

Exponentiation is built on multiplication, and many properties of this operation are derived from the associativity of multiplication. Furthermore, if we allow the exponent to be any natural number, including 0, then we need to consider a neutral element for multiplication.

The structure on which we define exponentiation is called a *monoid*. It is composed of a *carrier* A, an associative binary operation  $\times$  on A, and a neutral element 1 for  $\times$ . The required properties of  $\times$  and 1 are expressed by the following equations:

$$
\forall x \, y \, z \, : A, \, x \times (y \times z) = (x \times y) \times z \tag{2.7}
$$

$$
\forall x:A, \, x \times \mathbb{1} = \mathbb{1} \times x = x \tag{2.8}
$$

In Coq, we define the monoid structure in terms of *type classes*[\[SO08,](#page-71-5) [SvdW11\]](#page-71-6). The tutorial on type classes [\[CS\]](#page-71-7) gives more details on type classes and operational type classes, also illustrated with the monoid structure.

First, we define a class and a notation for representing multiplication operators, then we use these definitions for defining the Monoid type class.

#### <span id="page-14-1"></span>**2.3.1 A common notation for multiplication**

*Operational type classes* [\[SvdW11\]](#page-71-6) allow us to define a common notation for multiplication in any algebraic structure. First, we associate a class to the notion of *multiplication* on any type A.

*From Module [Powers/Monoid\\_def.v.](../src/html/addition.power.Monoid_def.html)*

Class Mult\_op  $(A:Type) := mult\_op : A \rightarrow A \rightarrow A$ .

From the type theoretic point of view, the term (Mult op A) is  $\beta\delta$ -reducible to  $A\rightarrow A\rightarrow A$ , and if *op* has type (Mult op A), then (@mult op A *op*) is convertible with *op*.

We are now ready to define a new notation scope, in which the notation x \* y will be interpreted as an application of the function mult\_op.

```
Delimit Scope M_scope with M.
Infix "*" := mult_op : M_scope.
Open Scope M_scope.
```
Let us show two examples of use of the notation scope M\_scope. Each example consists in declaring an instance of Mult\_op, then type checking or evaluating a term of the form x \* y in M\_scope.

Note that, since the reserved notation "\_  $*$  \_ " is present in several scopes such as nat scope, Z\_scope, N\_scope, etc., in addition to M\_scope, the user should take care of which scopes are active — and with which precedence — in a Gallina term. In case of doubt, explicit scope delimiters should be used.

#### **2.3.1.1 Multiplication on Peano Numbers**

Multiplication on type nat, called Nat.mul in Standard Library, has type nat  $\rightarrow$  nat  $\rightarrow$  nat, which is convertible with Mult op nat. Thus the following definition is accepted:

Instance nat\_mult\_op : Mult\_op nat := Nat.mul.

Inside  $M$  scope, the expression  $3 * 4$  is correctly read as an application of mult\_op. Nevertheless this term is convertible with Nat.mul 3 4, as shown by the interaction below.

*From Module [Powers.Monoid\\_def](../src/html/addition.power.Monoid_def.html)*

Set Printing All. Check  $3 * 4$ .

```
@mult_op nat nat_mult_op (S (S (S O))) (S (S (S (S O))))
    : nat
```
Unset Printing All. Compute 3 \* 4.

*= 12 : nat*

#### **2.3.1.2 String Concatenation**

We can use the notation "\_  $*$  \_ " for other types than numbers. In the following example, the expression "abc" \* "def" is interpreted as @mult\_op string ?X "abc" "def", then the type class mechanism replaces the unknown ?X with string\_op.

*From Module [Powers.Monoid\\_def](../src/html/addition.power.Monoid_def.html)*

```
Require Import String.
Instance string_op : Mult_op string := append.
Open Scope string_scope.
Example ex_string : "ab" * "cde" = "abcde".
Proof. reflexivity. Qed.
```
#### **2.3.1.3 Solving Ambiguities**

Let  $A$  be some type, and let us assume there are several instances of Mult op A. For solving ambiguity issues, one can add a *precedence* to each instance declaration of Mult op A. In any case, such ambiguity can be addressed by explicitly providing some arguments of mult\_op. For instance, in Sect. [2.3.3.2](#page-17-0) [on the following page,](#page-17-0) we consider various monoids on types nat and N.

#### <span id="page-16-0"></span>**2.3.2 The Monoid Type Class**

We are now ready to give a definition of the Monoid class, using  $*$  as an infix operator in scope %M for the monoid multiplication.

The following class definition, from Module [Powers.Monoid\\_def,](../src/html/addition.power.Monoid_def.html) is parameterized with some type A, a multiplication (called op in the definition), and a neutral element 1 (called one in the definition).

```
Class Monoid {A:Type}(op : Mult_op A)(one : A) : Prop :=
{
    op_assoc : forall x y z:A, x * (y * z) = x * y * z;
    one_left : forall x, one * x = x;
    one_right : forall x, x * one = x
}.
```
#### <span id="page-16-1"></span>**2.3.3 Building Instances of Monoid**

Let A be some type, *op* an instance of Mult\_op A and *one:* A. In order to build an instance of (Monoid A *op one*), one has to provide proofs of "monoid axioms" op\_assoc, one\_left and one\_right.

Let us show various instances, which will be used in further proofs and examples. Complete definitions and proofs are given in File [Powers/Monoid\\_in](../src/html/addition.power.Monoid_instances.html)[stances.v.](../src/html/addition.power.Monoid_instances.html)

#### **2.3.3.1 Monoid on Z**

The following monoid allows us to compute powers of integers of arbitrary size, using type Z from standard library:

```
Instance Z_mult_op : Mult_op Z := Z.mul.
Instance ZMult : Monoid Z_mult_op 1.
Proof.
 split.
```

```
3 subgoals, subgoal 1 (ID 8)
```

```
============================
   forall x y z : Z, (x * (y * z))%M = (x * y * z)%M
subgoal 2 (ID 9) is:
 forall x : Z, (1 * x) \frac{1}{2} = xsubgoal 3 (ID 10) is:
 forall x : Z, (x * 1) /M = x}
```

```
all: unfold Z_mult_op, mult_op;intros;ring.
Qed.
```
#### <span id="page-17-0"></span>**2.3.3.2 Monoids on type nat and N**

We define two monoids on type nat:

• The "natural" monoid  $(N, \times, 1)$ :

```
Instance nat_mult_op : Mult_op nat | 5 := Nat.mul.
Instance Natmult : Monoid nat_mult_op 1%nat | 5
Proof.
   split;unfold nat_mult_op, mult_op; intros; ring.
Qed.
```
• The "additive" monoid  $(N, +, 0)$ . This monoid will play an important role in correctness proofs of complex exponentiation algorithms. Its most important property is that the *n*-th power of 1 is equal to *n*. See Sect. [2.6.4](#page-38-0) [on page 39](#page-38-0) for more details.

```
Instance nat_plus_op : Mult_op nat | 12 := Nat.add.
Instance Natplus : Monoid nat_plus_op 0%nat | 12.
(* Proof omitted *)
```
Similarly, instances NMult and NPlus are built for type N, and PMult for type positive.

#### **2.3.3.3 Machine integers**

Cyclic numeric types are good candidates for testing exponentiations with big exponents, since the size of data is bounded.

The type int31 is defined in Module **Coq.Numbers.Cyclic.Int31.Int31** of Coq's standard library. The tactic ring works with this type, and helps us to register an instance Int31Mult of class Monoid int31\_mult\_op 1.

```
Instance int31_mult_op : Mult_op int31 := mul31.
Instance Int31mult : Monoid int31 mult op 1.
Proof.
   split;unfold int31_mult_op, mult_op; intros; ring.
Qed.
```
Beware that machine integers are not natural numbers!

```
Module Bad.
Fixpoint int31_from_nat (n:nat) :=
 match n with
```

```
| 0 \Rightarrow 1| S p => 1 + int31_from_nat p
  end.
Coercion int31_from_nat : nat >-> int31.
Fixpoint fact (n:nat) :=
 match n with
   | 0 \Rightarrow 1| S p \Rightarrow n * fact p
  end.
Example fact_zero : exists n:nat, fact n = 0.
Proof. now exists 40%nat. Qed.
End Bad.
```
#### <span id="page-18-0"></span>**2.3.4 Matrices on a semi-ring**

In Sect. [2.2.3.1 on page 12,](#page-11-1) we defined a function for computing powers of any  $2 \times 2$  matrix over any semi-ring. For proving a simple property of matrix exponentiation, we had to prove that matrix multiplication is associative and admits the identity matrix as a neutral element. These properties are easily expressed within the type class framework, by defining a *family* of monoids. It suffices to define an instance of Monoid within the scope of an hypothesis of type semi\_ring\_theory

```
Section M2_def.
Variables (A:Type)
            (zero one : A)
            (\text{plus mult}: A \rightarrow A \rightarrow A).Variable rt : semi_ring_theory zero one plus mult (@eq A).
 Add Ring Aring : rt.
Structure M2 : Type := {c00 : A; c01 : A;
                          c10 : A; c11 : A
```

```
Definition Id2 : M2 := Build_M2 1 0 0 1.
Definition M2_mult (m m':M2) : M2 :=
Build_M2
          (c00 m * c00 m' + c01 m * c10 m')
          (c00 m * c01 m' + c01 m * c11 m')
          (c10 m * c00 m' + c11 m * c10 m')
          (c10 m * c01 m' + c11 m * c11 m').Global Instance M2_op : Mult_op M2 := M2_mult.
```
Global Instance M2 Monoid : Monoid M2 op Id2. (\* Proof omitted \*)

End M2 def.

```
Arguments M2_Monoid {A zero one plus mult} rt.
```
#### <span id="page-19-0"></span>**2.3.5 Monoids and Equivalence Relations**

In some contexts, the "axioms" of the Monoid class may be too restrictive. For instance, consider multiplication in  $\mathbb{Z}/m\mathbb{Z}$  where  $1 \leq m$ . Although it could be possible to compute with values of the dependent type  $\{n : N \mid n \le m\}$ , it looks simpler to compute with numbers of type N and consider the multiplication  $x \times y$ mod m.

It is easy to prove that this operation is associative, using library NArith. Unfortunately, the following proposition is false in general (left as an exercise).

 $\forall x : N, (1 * x) \mod m = x$ 

Thus, we define a more general class, parameterized by an equivalence relation Aeq on a type A, compatible with the multiplication \*. The laws of associativity and neutral element are not expressed as Leibniz equalities but as equivalence statements:

First, let us define an operational type class for equivalence relations:

*From Module [Powers.Monoid\\_def](../src/html/addition.power.Monoid_def.html)*

```
Class Equiv A := equiv : relation A.
Infix "==" := equiv (at level 70) : type_scope.
```
The definition of class EMonoid looks like Monoid's definition, plus some constraints on E\_eq.

Please look for instance at our tutorial on type classes and relations [\[CS\]](#page-71-7) for understanding the use of type classes Equivalence, Reflexive, Proper, etc, in relation with tactics like rewrite, reflexivity, etc., in proofs which involve equivalence relations instead of equality.

```
Class EMonoid (A:Type)(E_op : Mult_op A)(E_one : A)
      (E_{eq}: Equiv A): Prop :={
    Eq_equiv :> Equivalence equiv;
    Eop proper :> Proper (equiv ==> equiv ==> equiv) E op:
    Eop assoc : forall x y z, x * (y * z) == x * y * z;
    Eone_left : forall x, E_one * x == x;
    Eone_right : forall x, x * E_{one} == x}.
```
#### **2.3.5.1 Coercion from Monoid to EMonoid**

Every instance of class Monoid can be transformed into an instance of EMonoid, considering Leibniz' equality eq. Thus, our definitions and theorems about exponentiation will take place as much as possible within the more generic framework of EMonoids.

```
Global Instance eq_equiv {A} : Equiv A := eq.
Global Instance Monoid_EMonoid `(M:@Monoid A op one) :
       EMonoid op one eq_equiv.
Proof.
split; unfold eq_equiv, equiv in *.
- apply eq_equivalence.
- intros x y H z t H0; now subst.
- intros; now rewrite (op_assoc).
- intro; now rewrite one_left.
- intro; now rewrite one_right.
Defined.
```
**Remark 2.1** In the definition of Monoid\_EMonoid, the free variables A, op and one are automatically generalized thanks to the *backquote* syntax (see the section about implicit generalization in the reference manual [\[Coq\]](#page-71-2)).

Thanks to the following *coercion*, every instance of Monoid can now be considered as an instance of EMonoid. For more details, please look at the section *Implicit Coercions* of Coq's reference manual [\[Coq\]](#page-71-2).

```
Coercion Monoid_EMonoid : Monoid >-> EMonoid.
```
*From Module [Powers.Monoid\\_instances](../src/html/addition.power.Monoid_instances.html)*

```
Check NMult : EMonoid N.mul 1%N eq.
```
*NMult:EMonoid N.mul 1%N eq : EMonoid N.mul 1%N eq*

#### **2.3.5.2 Example : Arithmetic modulo** m

The following instance of **EMonoid** describes the set of integers modulo  $m$ , where  $m$  is any integer greater than or equal to 2. For simplicity's sake, we represent such values using the  $N$  type, and consider "equivalence modulo  $m$ " instead of equality. Note that the law of associativity has been stated as Leibniz' equality.

```
Section Nmodulo.
  Variable m : N.
  Hypothesis m_gt_1 : 1 < m.
  Definition mult_mod (x y : N) := (x * y) mod m.
  Definition mod\_eq ( x y: N) := x mod m = y mod m.
  Global Instance mod_equiv : Equiv N := mod_eq.
  Global Instance mod_op : Mult_op N := mult_mod.
  Global Instance mod_Equiv : Equivalence mod_equiv.
  (* Proof omitted *)
```

```
Global Instance mult_mod_proper :
  Proper (mod_equiv ==> mod_equiv ==> mod_equiv) mod_op.
  (* Proof omitted *)
  Local Open Scope M_Scope.
  Lemma mult_mod_associative :
  forall x y z, x * (y * z) = x * y * z.
  (* Proof omitted *)
  Lemma one_mod_neutral_1 : forall x, 1 * x == x.
  (* Proof omitted *)
  Lemma one_mod_neutral_r : forall x, x * 1 == x.
  (* Proof omitted *)
 Global Instance Nmod_Monoid : EMonoid mod_op 1 mod_equiv.
  (* Proof omitted *)
End Nmodulo.
```
**2.3.5.2.1 Example** In the following interaction, we show how to instantiate the parameter  $m$  to a concrete value, for instance 256.

```
Section S256.
Let mod256 := mod_op 256.
Local Existing Instance mod256 | 1.
Compute (211 * 67)
```
End S256.

*= 57 : N*

Outside the section S256, the term  $(211 * 67)$ %M is interpreted as a plain multiplication in type N:

Compute (211 \* 67)%M.

*= 14137 : N*

### <span id="page-21-0"></span>**2.4 Computing Powers in any EMonoid**

The module [Powers.Pow](../src/html/addition.power.Pow.html) defines two functions for exponentiation on any EMonoid on carrier A. They are essentially the same as in Sect. [2.2 on page 9.](#page-8-2) The main difference lies in the arguments of the functions, which now contain an instance M of class EMonoid. Thus, the arguments associated with the multiplication, the neutral element and the equivalence relation associated with M are left implicit.

#### <span id="page-22-0"></span>**2.4.1 The naive (linear) Algorithm**

The new version of the linear exponentiation function is as follows:

```
Fixpoint power`{M: @EMonoid A E_op E_one E_eq}
                (x:A) (n:nat) :=
match n with
| 0%nat => E_one
| S p => x * x \hat{p} p
end
where "x \hat{m}" := (power x n) : M_scope.
```
The three following lemmas will be used by the rewrite tactic in further correctness proofs. Note that the first two lemmas are strong (*i.e.*, Leibniz) equalities, whilst power\_eq3 is only an equivalence statement, because its proof uses one of the EMonoid laws, namely Eone right.

```
Lemma power_eq1 {A:Type} `{M: @EMonoid A E_op E_one E_eq}
                (x:A) : x \cap 0 = E_{one}.Proof. reflexivity. Qed.
Lemma power_eq2 {A:Type} `{M: @EMonoid A E_op E_one E_eq}
                 (x:A) (n:nat) :
                 x \uparrow (S \; n) = x * x \uparrow n.Proof. reflexivity. Qed.
Lemma power_eq3 {A:Type} `{M: @EMonoid A E_op E_one E_eq}
                 (x:A) : x \cap 1 == x.Proof. cbn; rewrite Eone_right; reflexivity. Qed.
```
#### **2.4.1.1 Examples of computation**

In the following computations, we first show an exponentiation in  $\mathbb{Z}$ , then in the type of 3[1](#page-22-1)-bit machine integers.<sup>1</sup>

From Module [Powers.Demo\\_power](../src/html/addition.power.Demo_power.html)

```
Open Scope M_scope.
Compute 22%Z ^ 20.
= 705429498686404044207947776%Z
Import Int31.
Coercion phi_inv : Z >-> int31.
Compute (22%int31 \hat{ } 20).
    = 2131755008%int31
      : int31
  <sup>1</sup>phi and phi_inv are standard library's conversion functions between types Z and int31,
used for making it possible to read and print values of type int31.
```
#### <span id="page-23-0"></span>**2.4.2 The Binary Exponentiation Algorithm**

Please find below the implementation of binary exponentiation using type classes (to be compared with the version in [2.2.2 on page 11\)](#page-10-2).

*From Module [Powers.Pow](../src/html/addition.power.Pow.html)*

```
Fixpoint binary_power_mult `{M: @EMonoid A E_op E_one E_eq}
             (x a:A)(p:positive) : A
  :=
 match p with
    | xH => a * x
    | xO q => binary_power_mult (x * x) a q
    | xI q => binary_power_mult (x * x) (a * x) q
  end.
Fixpoint Pos_bpow `{M: @EMonoid A E_op E_one E_eq}
         (x:A)(p:positive) :=
match p with
 | xH \Rightarrow x| x0 q => Pos_bpow (x * x) q
 | xI q \Rightarrow binary-power_mult (x * x) x qend.
```
It is easy to extend Pos boow's domain to the type of all natural numbers: From Module [Powers.Pow](../src/html/addition.power.Pow.html)

```
Definition N_bpow {A} `{M: @EMonoid A E_op E_one E_eq} x (n:N) :=
  match n with
  | 0 \text{W} => E_one
  | Npos p => Pos_bpow x p
  end.
Infix "^b" := N_bpow (at level 30, right associativity): M_scope.
```
#### <span id="page-23-1"></span>**2.4.3 Refinement and Correctness**

We have got two functions for computing powers in any monoid. So, it is interesting to ask oneself whether this duplication is useful, and which would be the respective role of N bpow and power.

- The function power, although very inefficient, is a direct translation of the mathematical definition, as shown by lemmas power\_eq1 to power\_eq3. Moreover, its structural recursion over type nat allows simple proofs by induction over the exponent. Thus, we will consider power as a *specification* of any exponentiation algorithm.
- Functions N\_bpow and Pos\_bpow are more efficient, but less readable than power, and we cannot use these functions before having proved their correctness. In fact, the correctness of N\_bpow and Pos\_bpow will mean "being extensionally equivalent to power". For instance N\_bpow's correctness is expressed by the following statement (in the context of an EMonoid on type A).

From Module [Powers.Pow](../src/html/addition.power.Pow.html)

```
Lemma N bpow ok :
forall (x:A) (n:N), x^bn == x^i N.to_nat n.
(* Proof omitted *)
```
The relationship between power and N\_bpow can be considered as a kind of *refinement* as in the B-method [\[Abr96\]](#page-70-2). Note that the two representations of natural numbers and the function N.to\_nat form a kind of *data refinement* [\[Abr10,](#page-70-3) [CDM13a\]](#page-70-4).

### <span id="page-24-0"></span>**2.4.4 Proof of correctness of binary exponentiation w.r.t. the function power**

Section M\_given of Module [Powers.Pow](../src/html/addition.power.Pow.html) is devoted to the proof of properties of the functions above. Note that properties of power refer to the *specification* of exponentiation, and can be applied for proving correctness of any implementation.

In this section, we consider an arbitrary instance M of class EMonoid.

```
Section M_given.
Variables (A:Type) (E_op : Mult_op A)(E_one:A) (E_eq : Equiv A).
Context (M:EMonoid E_op E_one E_eq).
```
#### **2.4.4.1 Properties of exponentiation**

We establish a few well-known properties of exponentiation, and define some basic tactics for simplifying proof search.

```
Ltac monoid_rw :=
    rewrite Eone_left ||
    rewrite Eone_right ||
    rewrite Eop_assoc .
Ltac monoid_simpl := repeat monoid_rw.
Section About_power.
```
In order to make possible proof by rewriting on expressions which contain the exponentiation operator, we have to prove that, whenever  $x == y$ , the equality  $x^n = y^n$  holds for any exponent n. For this purpose, we use the Proper class of module [Coq.Classes.Morphisms](https://coq.inria.fr/distrib/current/stdlib/Coq.Classes.Morphisms.html)

```
Global Instance power_proper :
     Proper (equiv ==> eq ==> equiv) power.
(* Proof omitted *)
```
In the following proofs, we note how notations, type classes and generalized rewriting can be used to write algebraic properties in a nice way.

```
Lemma power_of_plus : forall x n p, x \hat{h} (n + p) == x \hat{h} n * x \hat{h} p.
(* Proof omitted *)
Ltac power_simpl :=
    repeat (monoid_rw || rewrite <- power_x_plus).
```
Please note that the following two lemmas *do not require* the operation \* to be commutative.

```
Lemma power_commute :
    forall x n p, x \hat{ }n * x \hat{ }p == x \hat{ }p * x \hat{ }n.
(* Proof omitted *)
Lemma power_commute_with_x :
   forall x n, x * x n == x n * x.
(* Proof omitted *)
Lemma power_of_power :
 forall x n p, (x \cap n) p == x \cap (p * n).
(* Proof omitted *)
```
The following two equalities are auxiliary lemmas for proving correctness of the binary exponentiation functions.

```
Lemma sqr_def : forall x, x \hat{ } 2 == x * x.
(* Proof omitted *)
Lemma power_of_square :
 forall x n, (x * x) \hat{n} == x \hat{n} * x \hat{n}.
(* Proof omitted *)
```
#### <span id="page-25-0"></span>**2.4.5 Equivalence of the two exponentiation functions**

Since binary\_power\_mult is defined by structural recursion on the exponent p:positive, its basic properties are proved by induction along positive's constructors.

*From Module [Powers.Pow](../src/html/addition.power.Pow.html)*

```
Lemma binary_power_mult_ok :
  forall p \, a \, x, binary_power_mult x \, a \, p ==a * x \cap Pos.to_nat p.
Proof.
  induction p as [q IHq | q IHq| ].
 (* Rest of proof omitted *)
```

```
Lemma Pos_bpow_ok :
 forall p \times, Pos_bpow x \cdot p == x \cap Pos.to\_nat \cdot p.
(* Proof omitted *)
```

```
Lemma N_bpow_ok :
  forall n \times, x \rightarrow b n == x \rightarrow N. to nat n.
 (* Proof omitted *)
```

```
Lemma N_bpow_ok_R :
 forall n x, x \hat{b} (N.of_nat n) == x \hat{c} n.
(* Proof omitted *)
Lemma Pos_bpow_ok_R :
   forall p x, p \Leftrightarrow 0 \rightarrowPos_bpow x (Pos.of_nat p) == x^ p.
(* Proof omitted *)
End About_power.
```
#### **2.4.5.1 Remark**

The preceding lemmas can be applied for deriving properties of the binary exponentiation functions:

```
Lemma N_bpow_commute : forall x n p,
                           x ^b n * x ^b p ==
                           x \rightarrow b p * x \rightarrow b n.
Proof.
 intros x n p; repeat rewrite N_bpow_ok.
rewrite power_commute; reflexivity.
Qed.
```
# <span id="page-26-0"></span>**2.5 Comparing Exponentiation Algorithms with respect to Efficiency**

It looks obvious that the binary exponentiation algorithm is more efficient than the naive one. Can we study *within Coq* the respective efficiency of both functions? Let us take a simple example with the exponent 17, in any EMonoid.

Eval simpl in fun  $(x:A) \Rightarrow x \uparrow b$  17.

```
= fun x : A =>
     x *
      (x * x * (x * x) * (x * x * (x * x)) *
       (x * x * (x * x) * (x * x * (x * x))))
    : A -> A
```
Therefore, we note that the term (fun  $(x:A) \Rightarrow x \uparrow b$  17) is convertible, *thus logically indistinguishable* —, with a function that performs 16 multiplications.

Likewise, let us simplify the term  $(fun (x:A) \Rightarrow x \cap 17)$ :

Eval simpl in fun  $x \Rightarrow x \hat{17}$ .

```
= fun x : A =>
  x * (x * (x * (x * (x * (x * (x * (x *
   (x * (x * (x * (x * (x * (x * (x * (x * (x * one)))))
 )))))))))))
```
From these tests, we may infer that representing exponentiation algorithms as Coq functions hides information about the real structure of the computations, particularly the sharing on intermediate computations.

Thus, we propose to define a data structure that makes explicit the sequence of multiplications that lead to the computation of  $x^n$ . For instance, the values of  $x * x$  and  $x * x * (x * x)$  are used twice in the computation of  $x^{17}$  with the binary algorithm. This information should appear explicitly in the data structure chosen for representing exponentiation algorithms.

It is well known that local variables can be used to store intermediate results. In an ISWIM - ML style, the function computing  $x^{17}$  could be written as follows:

```
Definition pow 17 (x:A) :=
  let x2 := x * x in
  let x4 := x2 * x2 in
  let x8 := x4 * x4 in
  let x16 := x8 * x8 in
  x16 * x.
```
Unfortunately, Coq's **let-in** construct is useless for our purpose, since ζconversion would make the sharing of computations disappear.

```
Eval cbv zeta beta delta [pow_17] in pow_17.
 = fun x : A =>
       x * x * (x * x) * (x * x * (x * x)) *
       (x * x * (x * x) * (x * x * (x * x))) * x
     : A -> A
```
In the next section, we propose to use a *data structure* for representing the computations that lead to the evaluation of some power  $x^n$ , where intermediary results are explicitly named for further use in the rest of the computation.

#### <span id="page-27-0"></span>**2.5.1 Addition chains**

An *addition chain* (In short : *a chain*) [\[Bra39\]](#page-70-5) is a representation of a sequence of intermediate steps that lead to the evaluation of some  $x^n$ , under the assumption that each of these steps is a computation of a power  $x^i$ , with  $i < n$ .

In articles from the combinatorist community, *e.g.* [\[Bra39,](#page-70-5) [BB87\]](#page-70-6), addition chains are represented as sequences of positive integers, each member of which is either 1 or the sum of two previous elements. For instance, the three following sequences are addition chains for the exponent 87:

$$
c_{87} = (1, 2, 3, 6, 7, 10, 20, 40, 80, 87)
$$
\n
$$
(2.9)
$$

 $c'_{87} = (1, 2, 3, 4, 7, 8, 16, 23, 32, 64, 87)$  (2.10)

 $c''_{87} = (1, 2, 4, 8, 16, 32, 64, 80, 84, 86, 87)$  (2.11)

#### 2.5. COMPARING EXPONENTIATION ALGORITHMS WITH RESPECT TO EFFICIENCY29

It is possible to associate to any addition chain a directed acyclic graph: whenever  $i = j + k$ , there is an arc from  $x^j$  to  $x^i$  and an arc from  $x^k$  to  $x^i$ . Figures [2.1](#page-28-1) and [2.2](#page-28-2) show the graphical representations of  $c_{87}$  and  $c'_{87}$ . Please note that some chains may be represented by various different dags. For instance, we can associate four different dags to the chain  $(1, 2, 3, 4, 6, 9, 13)$ .

<span id="page-28-1"></span>Figure 2.1: Graphical representation of  $c_{87}$  (9 multiplications)

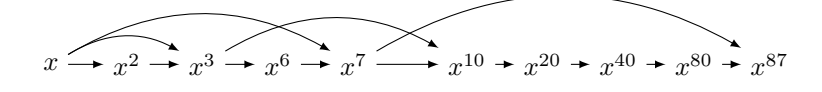

Figure 2.2: Graphical representation of  $c'_{87}$  (10 multiplications)

<span id="page-28-2"></span>
$$
x \rightarrow x^2 \rightarrow x^3
$$
  $x^4 \rightarrow x^7$   $x^8 \rightarrow x^{16} \rightarrow x^{23}$   $x^{32} \rightarrow x^{64} \rightarrow x^{87}$ 

Let us assume that the efficiency of an exponentiation algorithm is proportional to the number of multiplications it requires. This assumption looks reasonable when the data size is bounded (for instance : machine integers, arithmetic modulo m, etc.). Let us define the *length* of a chain c as its number  $|c|$  of exponents (without counting the initial 1). This length is the number of multiplications needed for computing the  $x^i$ s by applying the following algorithm:

For any item i of c, there exists j and k in c, where  $i = j + k$ , and  $x^j$  and  $x^k$  are already computed.

Thus, compute  $x^i = x^j \times x^k$ .

In our little example, we have  $|c_{87}| = 9 < 10 = |c'_{87}|$ . In the rest of this chapter, we will try to focus on the following aspects:

- Define a representation of addition chains that allows to compute efficiently  $x^n$  in any monoid, for quite large exponents n;
- Certify that our representation of chains is correct, *i.e.*, determines a computation of  $x^n$  for a given  $n$ ;
- Define and certify functions for automatically generating correct and shortest as possible chains.

In a previous work [\[BCHM95,](#page-70-7) [BCS91,](#page-70-8) [Cas\]](#page-70-9), addition chains were represented so as to allow efficient computations of powers and certification of a family of automatic chain generators. We present here a new implementation that takes into account some advances in the way we use Coq: generalized rewriting, type classes, parametricity, etc.

#### <span id="page-28-0"></span>**2.5.2 A type for addition chains**

Let us recall that we want to represent some algorithms of the form described in section [2.5,](#page-26-0) but avoiding to represent intermediate results by **let-in** constructs. We describe below the main design choices we made:

- Continuation Passing Style (CPS) [\[Rey93\]](#page-71-8) is a way to make explicit the control in the evaluation of an expression, in a purely functional way. For every intermediate computation step, the result is sent to a *continuation* that executes the further continuations. When the continuation is a lambda-abstraction, its bound variable gives a *name* to this result
- Like in Parametric Higher Order Abstract Syntax (PHOAS) [\[Chl08\]](#page-71-9), the local variables associated to intermediate results are represented by variables of type A, where A is the underlying type of the considered monoid.

#### **2.5.2.1 Definition**

Let A be some type; a *computation* on A is

- either a final step, returning some value of type A
- or the multiplication of two values of type A, with a *continuation* that takes as argument the result of this multiplication, then starts a new computation.

In the following inductive type definition, the intended meaning of the contruct (Mult  $x \, y \, k$ ) is "multiply  $x$  with  $y$ , then send the result of this multipli*cation to the continuation k"*.

From Module [Powers.Chains](../src/html/addition.power.Chains.html)

```
Inductive computation {A:Type} : Type :=
| Return (a : A)
| Mult (x \ y : A) (k : A \rightarrow computation).
```
#### **2.5.2.2 Monadic Notation**

The following *monadic* notation makes terms of type computation look like expressions of a small programming language dedicated to sequences of mutiplications. Please look at *CPDT* [\[Chl11\]](#page-71-4) for more details on monadic notations in Coq.

```
Notation "z ' <---' x 'times' y ';' e2 " :=
  (Mult x y (fun z => e2))(right associativity, at level 60).
```
The computation type family is able to express sharing of intermediate computations. For instance, the computation of  $2<sup>7</sup>$  depicted in Figure [2.3](#page-30-0) is described by the following term:

```
Example comp7 : computation :=
  x \leftarrow -2 \text{ times } 2;
  y \leftarrow -x \times yz <--- y times y;
  t \leftarrow --- 2 times z ;
  Return t.
```
<span id="page-30-0"></span>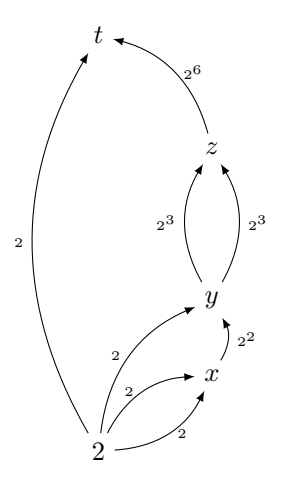

Figure 2.3: The dag associated to a computation of  $2^7$ 

#### **2.5.2.3 Definition**

Thanks to the computation type family, we can associate a type to the kind of computation schemes described in Figures [2.1](#page-28-1) and [2.2.](#page-28-2)

We define *addition chains* (in short *chains*) as functions that map any type A and any value a of type A into a computation on A:

Definition chain := forall A:Type, A -> @computation A.

Thus, terms of type chain describe polymorphic exponentiation algorithms. For instance, Fig [2.4](#page-30-1) shows a definition of the chain of Figure [2.1,](#page-28-1) for the exponent 87. Note that, like in PHOAS, bound variables associated with the intermediary results are Coq variables of type A.

```
Example C87 : chain :=
fun A (x : A) =>
 x2 <--- x times x;
 x3 <--- x2 times x;
  x6 <--- x3 times x3 ;
  x7 <--- x6 times x ;
 x10 <--- x7 times x3 ;
 x20 <--- x10 times x10
 x40 <--- x20 times x20 ;
 x80 <--- x40 times x40 ;
 x87 <--- x80 times x7;
 Return x87.
```
Figure 2.4: A chain for raising x to its 87-th power

The structure of the definition of types computation and chain suggest that basic definitions over chain will have the following structure:

• A recursive function on type computation  $A$  (for a given type  $A$ )

• A main function on type chain that calls the previous one on any  $A:Type.$ 

For instance, the following function computes the length of any chain, *i.e.*, the number of multiplications of the associated computation. Note that the function chain\_length calls the auxiliary function computation\_length, with the variable A instantiated to the singleton type unit.

Any other type in Coq would have fitted our needs, but unit and its unique inhabitant tt was the simplest solution.

```
Fixpoint computation_length {A} (a:A)(m : @computation A)
  : nat :=
match m with
  | Mult _ _ k => S (computation_length a (k a))
  | = \geq 0% nat
end.
Definition chain_length (c:chain)
   := computation_length tt (c _ tt).
Compute chain_length C87.
```

```
= 9 : nat
```
#### <span id="page-31-0"></span>**2.5.3 Chains as a (small) programming language**

The chain type can be considered as a tiny programming language dedicated to compute powers in any EMonoid. Thus, we have to define a semantics for this language. This semantics is defined in two parts:

- A structurally recursive function, parameterized with an EMonoid M on a given type  $A \rightarrow$ , that computes the value associated with any computation on M
- A polymorphic function that takes as arguments a chain c, a type A, an EMonoid on A, and a value  $x:A$ , then executes the computation  $(c \land x)$ .

```
Fixpoint computation_execute {A:Type} (op: Mult_op A)
                              (c : computation) :=
match c with
| Return x => x
| Mult x y k => computation_execute op (k (x * y))end.
Definition chain_execute (c:chain) {A} op (a:A) :=
 computation_execute op (c A a).
Definition computation_eval `{M:@EMonoid A E_op E_one E_eq}
```

```
(c : computation) : A := computation_execute E_op c.
Definition chain_apply (c:chain)
    {M:@EMonoid A E_op E_one E_eq} a : A :=
    computation_eval (c A a).
```
#### 2.6. PROVING A CHAIN'S CORRECTNESS 33

**Project 2.1** Study how to compile efficiently such data structures.

#### **Examples:**

The following interactions show how to apply the chain C87 for exponentiation within two different monoids:

Compute chain\_apply C87 3%Z.

```
= 323257909929174534292273980721360271853387%Z
    : Z
```

```
Compute chain_apply C87 (M:=M2N) (Build_M2 1 1 1 0)%N.
```
*= {| c00 := 1100087778366101931%N; c01 := 679891637638612258%N; c10 := 679891637638612258%N; c11 := 420196140727489673%N |} : M2 N*

#### <span id="page-32-1"></span>**2.5.3.1 Chain Correctness and Optimality**

A chain is said to be *correct* with respect to a positive integer p if its execution in any monoid computes p-th powers.

```
Definition chain_correct_nat (c: chain) (n:nat) :=
  n \leftrightarrow 0 / \sqrt{ }forall `(M:@EMonoid A E_op E_one E_eq) (x:A),
      chain_apply c x == x^m.
Definition chain_correct (c: chain) (p:positive) :=
  chain_correct_nat c (Pos.to_nat p).
```
**Definition 2.1** *A chain* c *is* optimal *for a given exponent* p *if its length is less than or equal to the length of any chain correct for* p*.*

```
Definition optimal (p:positive) (c : chain) :=
 forall c', chain_correct p c' ->
            (chain_length c <= chain_length c')%nat.
```
## <span id="page-32-0"></span>**2.6 Proving a chain's correctness**

In this section, we present various ways of proving that a given chain is correct w.r.t. a given exponent. First, we just try to apply the definition in Section [2.5.3.1,](#page-32-1) but this method is very inefficient, even for small exponents. In a second step, we use more sophisticated techniques such as reflection and parametricity. Automatic generation of correct chains will be treated in Sect. [2.7 on](#page-42-0) [page 43.](#page-42-0)

#### <span id="page-33-0"></span>**2.6.1 Proof by rewriting**

Let us show how to prove the correctness of some chains, using the EMonoid laws shown in Sect. [2.3.5 on page 20.](#page-19-0)

```
Ltac slow_chain_correct_tac :=
  match goal with
      [ | - chain_correct ?c ?p ] =>
      let A := fresh "A" in
      let op := fresh "op" in
      let one := fresh "one" in
      let eqv := fresh "eqv" in
      let M := fresh "M" in
      let x := fresh "x"
      in split;
        [discriminate |
         unfold c, chain_apply, computation_eval; simpl;
         intros A op one eq M x; monoid_simpl M; reflexivity]
  end.
Example C7_ok : chain_correct C7 7.
Proof.
   slow_chain_correct_tac.
Qed.
```
Unfortunately, this approach is terribly inefficient, even for quite small exponents:

```
Example C87_ok : chain_correct C87 87.
Proof.
Time slow_chain_correct_tac.
```
*Finished transaction in 62.808 secs (62.677u,0.085s) (successful)*

Qed.

In addition to this big computation time, this approach generates a huge proof term. Just try to execute the command "Print C87\_ok" to get a measure of its size. In order to understand this poor performance, let us consider an intermediate subgoal of the previous proof generated after a sequence of unfoldings and simplifications. This goal is presented below.

```
1 subgoal, subgoal 1 (ID 219)
 A : Type
 E_op : Mult_op A
 E_one : A
 E_eq : Equiv A
 M : EMonoid E_op E_one E_eq
  x : A
  ============================
```

```
x * x * x * (x * x * x) * x * (x * x * x) *
(x * x * x * (x * x * x) * x * (x * x * x)) *
(x * x * x * (x * x * x) * x * (x * x * x) *
 (x * x * x * (x * x * x) * x * (x * x * x))) *
(x * x * x * (x * x * x) * x * (x * x * x) *
 (x * x * x * (x * x * x) * x * (x * x * x)) *
 (x * x * x * (x * x * x) * x * (x * x * x) *
  (x * x * x * (x * x * x) * x * (x * x * x)))) *
(x * x * x * (x * x * x) * x) ==x *
(x *
 (x *
  (x *
   (x *
    (x *
     (x *
      (x *
       (x *
        (x *
         (x *
          (x *
           (x *
            (x * (x * (x * (x * (x * (x * (x * (x * (x * (x *
             ..))))))))))))))))))))))
```
This goal is solved by the following tactic composition:

#### monoid\_simpl M; reflexivity.

This inefficiency certainly comes from the cost of setoid rewriting. At every application of an EMonoid law, the system must verify that the context of this rewriting is compatible with the equivalence relation associated with the current EMonoid. The rest of this chapter is devoted to the presentation of more efficient methods for proving chain correctness.

#### <span id="page-34-0"></span>**2.6.2 Correctness Proofs by Reflection**

Instead of letting the tactic rewrite look for contexts in which setoid rewriting is possible, we propose to use (deterministic) computations for obtaining a "canonical" form for terms generated from a variable x by contructors associated with monoid multiplication and neutral element.

The reader will find general explanations about proofs by reflection in Coq, for instance in Chapter 16 of Coq'Art[\[BC04\]](#page-70-0) and the numerous examples (including the ring tactic) in Coq's reference manual.

#### **2.6.2.1 How does reflection work**

Let us consider again the subgoal on page [35,](#page-33-0) the conclusion of which has the form  $|a_1 == a_2|$ , where  $|a_1|$  and  $|a_2|$  are terms of type A. Instead of spending space and time in setoid rewritings, we would like to normalize the terms  $|a_1|$ and  $|a_2|$  and verify that the associated normal forms are equal.

Defining such a normalization function is possible on an inductive type. The following type describes expressions composed of monoid operations and inhabitants of a given type A.

```
(** Binary trees of multiplications over A *)
Inductive Monoid_Exp (A:Type) : Type :=
Mul_node (t t' : Monoid_Exp A) | One_node | A_node (a:A).
Arguments Mul_node {A} _ _.
Arguments One_node {A} .
Arguments A_node {A} _ .
```
Thus, the main steps of a correctness proof of a given chain, *e.g.* C87 will be the following ones:

- 1. generate a subgoal as in page [35,](#page-33-0)
- 2. express each term of the equivalence as the image of a term of type Monoid\_Exp  $A$ ,
- 3. normalize both terms and verify that their normal forms are equal.

The rest of this section is devoted to the definition of the normalization function on Monoid\_Exp  $A$ , and the proofs of lemmas that link equivalence on type A and equality of normal forms of terms of type Monoid  $\mathsf{Exp}$  A.

#### **2.6.2.2 Linearization function**

The following functions help to transform any term of type Monoid\_Exp A into a flat "normal form".

```
Fixpoint flatten_aux {A:Type} (t fin : Monoid_Exp A)
  : Monoid_Exp A :=
match t with Mul_node t t' =>
              flatten_aux t (flatten_aux t' fin)
           | One_node => fin
           |x| \geq Mul node x fin
end.
Fixpoint flatten {A:Type} (t: Monoid_Exp A) : Monoid_Exp A :=
match t with
| Mul_node t t' => flatten_aux t (flatten t')
| One_node => One_node
| X => Mul_node X One_node
end.
```
#### **2.6.2.3 Interpretation function**

The function eval maps any term of type Monoid\_Exp A into a term of type A.
```
Function eval {A:Type} {op one eqv}
         (M: @EMonoid A op one eqv)
         (t: Monoid\_Exp A) : A :=match t with
            | Mul_node t1 t2 => (eval M t1 * eval M t2)%M
            | One_node => one
            | A_node a => a
end.
```
The following two lemmas relate the linearization function flatten with the interpretation function eval.

```
Lemma flatten_valid {A} `(M: @EMonoid A op one eqv):
forall t, eval M t == eval M (flatten t).
(* Proof omitted *)
Lemma flatten_valid_2 {A} `(M: @EMonoid A op one eqv):
forall t t', eval M (flatten t) == eval M (flatten t') ->
     eval M t == eval M t'.
(* Proof omitted *)
```
#### **2.6.2.4 Transforming a multiplication into a tree**

Let us now build a tool for building terms of type Monoid\_Exp A out of terms of type A containing multiplications of the form  $($   $*$   $)$ %M and the variable one. In fact, what we want to define is an inverse of the function flatten.

Since mult\_op is not a constructor (see Sect. [2.3.1\)](#page-14-0), the transformation of a product of type A into a term of type Monoid\_Exp A is done with the help of a tactic:

```
(** "Quote" tactic *)
Ltac model A op one v :=
match v with
| (?x * ?y)%M => let r1 := model A op one x
                  with r2 := \text{model} A op one y
                  in constr:(@Mul_node A r1 r2)
| one => constr:(@One_node A)
| ?x => constr: (QA_node A x)
end.
```
For instance, the term  $(x * x * x * (x * x * x) * x)$  is transformed by model in the following term of type Monoid\_Exp A

```
(eval M
  (Mul_node
     (Mul_node
        (Mul_node (Mul_node (A_node x) (A_node x)) (A_node x))
        (Mul_node (Mul_node (A_node x) (A_node x)) (A_node x)))
     (A_node x))
```
#### **2.6.3 reflection tactic**

The tactic monoid eq A converts a goal of the form  $(E \text{ eq } X Y)$ , where X and Y are terms of type A, into  $(E \text{ eq } (eval M (model X))$  (eval M (model Y))). This last goal is intended to be solved thanks to the lemma flatten\_valid\_2.

```
Ltac monoid_eq_A A op one E_eq M :=
match goal with
| [ |- E_eq ?X ?Y ] =>
  let tX := model A op one X with
      tY := model A op one Y in
      (change (E_eq (eval M tX) (eval M tY)))
end.
```
#### **2.6.3.1 Main reflection tactic**

The tactic reflection\_correct\_tac tries to prove a chain's correctness by a comparison of two terms of type Monoid\_Exp A: one being obtained from the chain's definition, the other one by expansion of the naive exponentiation definition.

```
Ltac reflection_correct_tac :=
match goal with
[ | - chain_correct ?c ?n ] =>
split; [try discriminate |
         let A := fresh "A"
         in let op := fresh "op"
         in let one := fresh "one"
         in let E_eq := fresh "eq"
         in let M := fresh "M"
         in let x := fresh "x"
         in (try unfold c); unfold chain_apply;
           simpl; red; intros A op one E_eq M x;
           unfold computation_eval;simpl;
           monoid_eq_A A op one E_eq M;
           apply flatten_valid_2;try reflexivity
        ]
end.
```
#### **2.6.3.2 Example**

The following dialogue clearly shows the efficiency gain over naive setoid rewriting.

```
Example C87_ok : chain_correct C87 87.
Proof.
 Time reflection_correct_tac.
Finished transaction in 0.038 secs (0.038u,0.s) (successful)
Qed.
```
This tactic is not adapted to much bigger exponents. In Module [Euclidean\\_Chains,](../src/html/addition.power.Euclidean_Chains.html) for instance, we tried to apply this tactic for proving the correctness of a chain associated with the exponent 45319. We had to interrupt the prover, which was trying to build a linear tree of  $2 \times 45319 + 1$  nodes! Indeed, using reflection\_correct\_tac is like doing a symbolic evaluation of an inefficient (linear) exponentiation algorithm.

In the next section, we present a solution that avoids doing such a lot of computations.

### **2.6.4 Chain correctness for —practically — free!**

#### <span id="page-38-0"></span>**2.6.4.1 About parametricity**

Let us now present another tactic for proving chain correctness, in the tradition of works on *parametricity* and its use for proving properties on programs. Strachey [\[Str00\]](#page-71-0) explores the nature of *parametric polymorphism*: "*Polymorphic functions behave uniformly for all types*" then Reynolds [\[Rey83\]](#page-71-1) formalizes this notion through binary relations. Wadler [\[Wad89\]](#page-71-2), then Cohen *et al.* [\[CDM13b\]](#page-71-3) use this relation for deriving theorems about functions that operate on parametric polymorphic types.

Let us look again at the definitions of type family computation and the type chain:

```
Inductive computation {A:Type} : Type :=
| Return (a : A)
| Mult (x y : A) (k : A -> computation).
Definition chain := forall A:Type, A -> @computation A.
```
Let  $c$  be a closed term of type chain;  $c$  is of the form fun  $(A:Type)(a:A) \Rightarrow t_a$ , where  $t_a$  is a term of type Computation A. Obviously, in every subterm of  $t_a$  of type A, the two first arguments of constructor Mult or the argument of Return are either a or a variable introduced as the formal argument of a continuation k. In effect, there is no other way to build terms of type A in the considered context.

Marc Lasson's **paramcoq** plug-in (available as opam package coq-paramcoq) generates a family of binary relations definitions from computation's definition.

```
Inductive
computation R (A B : Type) (R : A -> B -> Type)
 : computation -> computation -> Type :=
 | computation_R_Return_R :
      forall (a1 : A) (a2 : B), R a1 a2 ->
        computation_R A B R (Return a1) (Return a2)
  | computation_R_Mult_R : forall (x1 : A) (x2 : B),
        R x1 x2 ->
         forall (y1 : A) (y2 : B),
           R y1 y2 ->
            forall (k1 : A -> computation)
                   (k2 : B -> computation),
                      (forall (H : A) (H0 : B),
                          R H H0 ->
```

```
computation_R A B R (k1 H) (k2 H0)) ->
computation_R A B R
   (z <--- x1 times y1; k1 z)
   (z <--- x2 times y2; k2 z)
```
Let A and B be two types, and  $R : A \rightarrow B \rightarrow Type$  a relation. Two computations cA: @computation A and cB: @computation B are related *w.r.t.* computation\_R if every pair of arguments of Mult and Return at the same position are related *w.r.t.* R.

#### **2.6.4.2 Definition**

A chain c is *parametric* if it has the same behaviour for any pair of types A and  $B$ , any relation  $R$  between  $A$  and  $B$  and any  $R$ -related pair of arguments  $a$  and b:

```
Definition parametric (c:chain) :=
  forall A B (R: A \rightarrow B \rightarrow Type) (a:A) (b:B),
   R a b \rightarrow computation_R R (c A a) (c B b).
```
#### **2.6.4.3 How to use these definitions?**

Let us use parametricity for proving easily a given chain's correctness. In other words, let  $c$  be a chain and  $p$ : positive be a given exponent. Consider some instance of EMonoid over a type  $A$ . We want to prove that the application of the chain  $c$  to any value  $a$  of type  $A$  returns the value  $a^p$ .

We first use Coq's computation facilities for "guessing" the exponent associated with any given chain. It suffices to instantiate "monoid multiplication" with addition on positive integers.

```
Definition the_exponent_nat (c:chain) : nat :=
chain_apply c (M:=Natplus) 1%nat.
Definition the_exponent (c:chain) : positive :=
  chain_execute c Pos.add 1%positive.
Compute the_exponent C87.
```
*= 87%positive : positive*

We show how to *prove* that a given chain c, applied to any a, really computes  $a^p$ , where  $p =$  the exponent c. Parametricity allows us to compare executions on any monoid  $M$  with executions on NatPlus. Let us consider the following mathematical relation

 $\{(x, n) \in M \times \mathbb{N} \mid 0 < n \wedge x = a^n\}$ 

```
Definition power_R (a:A) :=
  fun (x:A)(n:nat) \Rightarrow n \Leftrightarrow 0 \wedge x == a \hat{n}.
```
First, we prove the following lemma, that relates computation\_R with the result of the executions of the corresponding computations:

```
Lemma power R is a refinemnt (a:A) :
  forall(gamma : @computation A)
        (gamma_nat : @computation nat),
    computation_R (power_R a) gamma gamma_nat ->
     power_R a (computation_eval gamma)
               (computation_eval (M:= Natplus) gamma_nat).
(* Proof omitted *)
```
Thus, if c:chain is parametric, this refinement lemma allows us to prove a correctness result:

```
Lemma param_correctness_nat :
forall c:chain, parametric c ->
               chain_correct_nat c (the_exponent_nat c).
(* Proof omitted *)
```
A similar result can be proven with the exponent in positive. First we instantiate the parameter R of computation\_R, with the relation that links the representations of natural numbers on respective types nat and positive. Then we use our lemmas for rewriting under the assumption that the considered chain is parametric. Please note how our approach is related with *data refinement* (see also [\[CDM13b\]](#page-71-3)). The reader may also consult a survey by D. Brown on the most important contributions to the notion of parametricity [\[Bro10\]](#page-70-0).

```
Lemma exponent_pos2nat : forall c: chain, parametric c ->
  the_exponent_nat c = Pos.to_nat (the_exponent c).
Lemma exponent_pos_of_nat : forall c: chain, parametric c ->
 the_exponent c = Pos.of_nat (the_exponent_nat c).
Lemma param_correctness (c:chain) :
  parametric c ->
   chain_correct c (the_exponent c).
Proof.
 intros; rewrite exponent_pos_of_nat; auto.
 red; rewrite exponent_pos2nat;auto.
 rewrite Pos2Nat.id, <- exponent_pos2nat;auto.
  apply param_correctness_nat; auto.
Qed.
```
Lemma param\_correctness suggests us a method for verifying that a given chain  $c$  is correct  $w.r.t.$  some positive exponent  $p$ :

- 1. Verify that  $c$  is parametric.
- 2. Verify that  $p$  is equal to (the\_exponent  $c$ ).

#### **2.6.4.4 How to prove a chain's parametricity**

Despite the apparent complexity of computation R's definition, it is very simple to prove that a given chain is parametric. The following tactics proceed as follows:

- 1. Given a chain c, consider two types A and B, and any relation R:A->B->Prop,
- 2. Push into the context declarations of a:A, b:B and an hypothesis assuming R a b.
- 3. Then the tactic crosses in parallel the terms (c A a) and (c B b) (of the same structure),
	- On a pair of terms of the form Mult xA yA (fun zA => tA) and Mult xB yB (fun zB => tB), the tactic checks whether R xA xB and R yA yB are already assumed in the context, then pushes into the context the declaration of zA and zB and the hypothesis Hz: R zA zB, then crosses the terms tA and tB
	- On a pair of terms of the form (Return xA) and (Return xB), the tactic just checks whether (R xA xB) is assumed.

The tactic itself is simpler than its explanation.

```
Ltac parametric tac :=match goal with [ ] - parametric ?c] =>
  red ; intros;
  repeat (right;[assumption | assumption | ]);
  left; assumption
end.
Example P87 : parametric C87.
Proof. Time parametric tac.
```
*Finished transaction in 0.005 secs (0.005u,0.s) (successful)*

Qed.

#### <span id="page-41-0"></span>**2.6.4.5 Proving a chain's correctness**

Finally, for proving that a given chain  $c$  is correct with respect to an exponent  $p$ , it suffices to check that  $c$  is parametric, and to apply the lemma param\_correctness. The reader will note how this computation-less method is much more efficient than our reflection tactic.

```
Ltac param_chain_correct :=
match goal with
[|- chain_correct ?c ?p ] =>
apply param_correctness; parametric_tac
end.
Lemma C87_ok' : chain_correct C87 87.
Time param_chain_correct.
```
*Finished transaction in 0.005 secs (0.005u,0.s) (successful)*

Qed.

#### **2.6.4.6 Remark**

For the reasons exposed in Section [2.6.4.1 on page 39,](#page-38-0) it seems obvious that any well-written chain is parametric. Unfortunately, we cannot prove this property in Coq, for instance by induction on c, since chain is a product type and not an inductive type.

```
Definition any_chain_parametric : Type :=
forall c:chain, parametric c.
Goal any_chain_parametric.
Proof.
intros c A B R a b ; induction c.
```

```
2 subgoals, subgoal 1 (ID 556)
 c : chain
 A : Type
 B : Type
 R : A -> B -> Type
 a : A
 b : B
 a0 : A
 ============================
  R a b -> computation_R R (Return a0) (c B b)
...
```
Abort.

Given this situation, we could admit (as an axiom) that any chain is parametric. Nevertheless, if a chain is under the form of a closed term, using parametric\_tac is so efficient than we prefer to avoid a shameful introduction of an axiom in our development.

# **2.7 Certified Chain Generators**

In this section, we are interested in the *correct by construction* paradigm. We just want to give a positive exponent to Coq and get a (hopefully) correct and efficient chain for this exponent.

We first define the notion of *chain generator*, then present a certified generator that simulates the binary exponentiation algorithm. Last, we present a better chain generator based on integer division.

#### **2.7.1 Definitions**

We call *chain generator* any function that takes as argument any positive integer and returns a chain.

```
Definition chain_generator := positive -> chain.
```
A generator g is *correct* it it returns a correct chain for any exponent:

```
Definition correct_generator (g : positive -> chain) :=
forall p, chain_correct p (g p).
```
Correct generators can be used for computing powers on the fly, thanks to the following functions:

```
Definition cpower_pos (g : chain_generator) p
           `{M:@EMonoid A E_op E_one E_eq} a :=
  chain_apply (g p) (M:=M) a.
Definition cpower (g : chain_generator) n
           `{M:@EMonoid A E_op E_one E_eq} a :=
  match n with 0\%N => E_one
             | Npos p => cpower_pos g p a
  end.
```
Note also that the use of chain generators is independent from the techniques presented in Sect. [2.6:](#page-32-0) Designing an efficient and correct chain generator may be a long and hard task. On the other hand, once a generator is certified, we are assured of the correctness of all its outputs. Finally, we say that a generator g is *optimal* if it returns chains whose length are less than or equal to any chain returned by any correct generator:

```
Definition optimal_generator (g : positive \rightarrow chain) :=
forall p:positive, optimal p (g p).
```
#### **2.7.2 The binary chain generator**

Let us reinterpret the binary exponentiation algorithms in the framework of addition chains. Instead of directly computing  $x^n$  for some base  $x$  and exponent  $n$ , we build chains that describe the computations associated with the binary exponentiation method. Not surprisingly, this chain generation will be described in terms of recursive functions, once the underlying monoid is fixed.

As for the "classical" binary exponentiation algorithm, we define an auxiliary computation generator for the product of an accumulator  $a$  with an arbitrary power of some value  $x$ . Then, the main function builds a computation for any positive exponent:

```
Fixpoint axp_scheme {A} p : A -> A -> @computation A :=
match p with
  | xH \Rightarrow (fun a x => y <--- a times x ; Return y)
   | x0 q => (fun a x = x2 <--- x times x; axp_scheme q a x2)
   | xI q \Rightarrow (fun a x => ax <--- a times x ;
                          x2 <--- x times x ;
                          axp_scheme q ax x2)
end.
Fixpoint bin_pow_scheme {A} (p:positive)
: A -> @computation A:=
 match p with
 | xH \Rightarrow fun x \Rightarrow Return x| xI q => fun x = x2 <--- x times x; axp_scheme q x x2
 | x0 q => fun x = x2 <--- x times x; bin_pow_scheme q x2end.
```
The following function associates a chain to any positive exponent:

```
Definition binary_chain (p:positive) : chain :=
 fun A => bin_pow_scheme p.
```

```
Compute binary_chain 87.
```

```
= fun (A : Type) (x : A) =>
  x0 <--- x times x;
  x1 <--- x times x0;
  x2 <--- x0 times x0;
  x3 <--- x1 times x2;
  x4 <--- x2 times x2;
  x5 <--- x4 times x4;
  x6 <--- x3 times x5;
  x7 <--- x5 times x5;
  x8 <--- x7 times x7;
  x9 <--- x6 times x8;
  Return x9
 : chain
```
#### **2.7.2.1 Proof of binary\_chain's correctness**

Let us now prove that binary\_chain always returns correct chains. First, due to the structure of this generator's definition, we study the properties of the auxiliary functions that operate *on a given monoid* M.

```
Section binary_power_proof.
Variables (A: Type)
         (E_op : Mult_op A)
         (E_one : A)(E_eq: Equiv A).
```

```
Context (M : EMonoid E_op E_one E_eq).
Existing Instance Eop_proper.
```

```
Lemma axp_correct : forall p a x,
computation_eval (axp_scheme p a x) == a * x (Pos.to_and p).
(* Proof by induction on p *)
Lemma binary_correct :
 forall p x,
        computation_eval (bin_pow_scheme p (A:=A) x) ==
       x \uparrow (Pos.to_nat p).
(* Proof by induction on p *)
End binary_power_proof.
```

```
Lemma binary_generator_correct : correct_generator binary_chain.
Proof.
 red;unfold chain_correct, binary_chain, chain_apply;
 split; [auto| intros A op one Eq M x; apply binary_correct].
Qed.
```
#### **2.7.2.2 The binary method is not optimal**

It is easy to prove by contradiction that the binary method is not the most efficient for computing powers. First, let us assume that binary\_chain is optimal:

```
Section non_optimality_proof.
Hypothesis binary_opt : optimal binary_chain.
```
Then, let us consider for instance the binary chain generated for the exponent 87.

```
Compute chain_length (binary_chain 87).
```
*= 10 : nat*

Let us recall that C87's length has been evaluated to 9 (Sect [2.5.2.3,](#page-30-0) and that this chain is correct (Sect [2.6.4.5 on page 42\)](#page-41-0). Thus, it is very easy to finish our proof:

```
Lemma binary_generator_not_optimal : False.
Proof.
  generalize (binary_opt gen _ _ C87_ok);
  compute; omega.
Qed.
End non_optimality_proof.
```
**Exercice 2.1** Prove that for any positive integer p, the length of any optimal chain for  $p$  is less than twice the number of digits of the binary representation of p.

# **2.8 Euclidean Chains**

In this section, we present an efficient chain generator. The chains built by this generator are never longer than the chains built by the binary generator. Moreover, for an infinite number of exponents, the chains it builds are strictly shorter than the chain returned by binary\_chain. Euclidean chains are based on the following idea:

For generating a chain that computes  $x^n$ , one may choose some natural number  $0 < p < n$ , and build a chain that computes first  $x^p$ **then** uses this value for computing  $x^n$ .

For instance, a computation of  $x^{42}$  can be decomposed into a computation of  $y = x^3$ , then a computation of  $y^{14}$ . The efficiency of the chain built with this methods depends heavily on the choice of p. See [\[BCHM95\]](#page-70-1) for details.

Considering chain generators and their correctness, we may consider the dual of decomposition of exponents: we would like to write *composable* correct chain generators. For instance, we want to build some object that, "composed" with any correct chain for  $n$ , returns a correct chain for  $3n$ .

**2.8.0.0.1 Note:** All the Coq material described in this section is available on Module [Powers/Euclidean\\_Chains.v](../src/html/addition.power.Euclidean_Chains.html)

#### **2.8.1 Chains and Continuations : f-chains**

Please consider the following small example:

```
Example C3 : chain :=
 fun A(x:A) =>
  x2 <--- x times x;
  x3 <--- x2 times x ;
  Return x3.
```
The execution of this chain on some value  $x : A$  stops after computing  $x^3$ , because of the Return "statement". However, we would like to compose the instructions of  $C3$  with a chain for another exponent n, in order to generate a chain for the exponent  $3 \times n$ .

Since computation is an inductive family of types, it could be possible to define a composition operator that works like list appending (replacing the Return y of the first computation with the second computation). *This approach is left as an exercise.* The solution we present is based on functional programming and the concept of continuation.

**Exercice 2.2** Develop the approach suggested in the previous paragraph.

#### **2.8.1.1 Type definition of f-chains**

Let us consider *incomplete* or *open* chains. Such an object waits for another chain to resume a computation.

<span id="page-47-0"></span>Figure [2.5](#page-47-0) represents an f-chain associated with the exponent 3, as a dag with an input and one output the edges of which are depicted as thick arrows.

|  | x |  |  |                                     |  |  |
|--|---|--|--|-------------------------------------|--|--|
|  |   |  |  | $\rightarrow r^2 \rightarrow r^3$ . |  |  |
|  |   |  |  |                                     |  |  |
|  |   |  |  |                                     |  |  |

Figure 2.5: Graphical representation of F3

In other words, this kind of objects can be considered as *functions* from chains to chains. So, we called their type Fchain.

First, we define a type of *continuations*, *i.e.*, functions that wait for some value  $x$ , then build a computation for raising  $x$  to some given exponent.

Definition Fkont  $(A:Type) := A \rightarrow$  @computation A.

An f-chain is just a polymorphic function that combines a continuation and en element into a computation:

```
Definition Fchain := forall A, Fkont A -> A -> @computation A.
```
#### **2.8.1.2 Examples**

Let us define a chain for computing the cube of some  $x$ , then sending the result to a continuation k.

```
Definition F3 : Fchain :=
fun A k (x:A) =>
  y \leftarrow -x times x;
  z \leftarrow - y times x;
  k z.
```
Any f-chain can be converted into a chain by the help of the following function:

```
Definition F2C (f : Fchain) : chain :=
fun (A:Type) \Rightarrow f \land Return.
Compute the_exponent (F2C F3).
= 3%nat
```
In the rest of this chapter, we will use two other f-chains, respectively associated with the exponents 1 and 2. Chains F1, F2 and F3 will form a basis to generate chains for many exponents by *composition of correct functions*.

```
Definition F1 : Fchain :=
fun A k (x:A) \Rightarrow k x.
Definition F2 : Fchain :=
fun A \kappa (x:A) =>
 y <--- x times x ;
 k y.
```
#### **2.8.1.3 F-chain application and composition**

The following definition allows us to consider any value  $f$  of type Fchain as a function of type chain  $\rightarrow$  chain.

```
Definition Fapply (f : Fchain) (c: chain) : chain :=
 fun A \times = > f A (fun y \implies c \times A y) x.
```
In a similar way, *composition* of **f**-chains is easily defined (see Figure [2.6\)](#page-48-0).

```
Definition Fcompose (f1 f2: Fchain) : Fchain :=
 fun A k x \implies f1 A (fun y \implies f2 A k y) x.Lemma F1<sub>_</sub>neutral_1 : forall f, Fcompose F1 f = f.
Proof. reflexivity. Qed.
Lemma F1<sub>_</sub>neutral_r : forall f, Fcompose f F1 = f.
Proof. reflexivity. Qed.
```
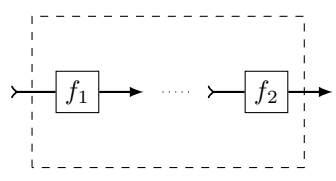

<span id="page-48-0"></span>Figure 2.6: Composition of f-chains  $f_1$  and  $f_2$  (Fcompose)

#### **2.8.1.4 Examples**

The following examples show that the apparent complexity of the previous definition is counterbalanced with the simplicity of using Fapply and Fcompose.

```
Example F9 := Fcompose F3 F3.
```
Compute F9.

```
= fun (A : Type) (x : Fkont A) (x0 : A) =>
      x1 <--- x0 times x0;
      x2 <--- x1 times x0; x3 <--- x2 times x2;
      x4 <--- x3 times x2;
      x x4
     : Fchain
```

```
Remark F9_correct :chain_correct (F2C F9) 9.
Proof.
 apply param_correctness_pos; lazy; parametric_tac.
Qed.
```
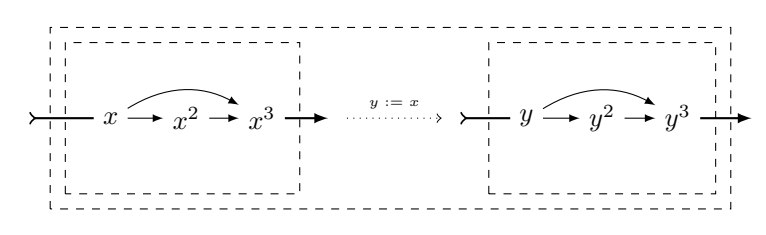

Figure 2.7: Composition of F-chains: F9

Using structural recursion and the operator FCompose, we build a chain for any exponent of the form  $2^n$ :

```
Fixpoint Fexp2_of_nat (n:nat) : Fchain :=
match n with 0 \Rightarrow F1| S p => Fcompose F2 (Fexp2_of_nat p)
 end.
Definition Fexp2 (p:positive) : Fchain :=
 Fexp2_of_nat (Pos.to_nat p).
Compute Fexp2 4.
```

```
= fun (A : Type) (x : Fkont A) (x0 : A) =>
     x1 <--- x0 times x0;
     x2 <--- x1 times x1; x3 <--- x2 times x2;
     x4 <--- x3 times x3; x x4
    : Fchain
```
### **2.8.2 F-chain correctness**

Let f be some term of type Fchain, and n:nat. We would like to say that f is correct w.r.t. **n:nat** if for any continuation k and a, the application of f to k and a computes  $k(a^n)$ .

```
Module Bad.
Definition Fchain_correct (f : Fchain) (n:nat) :=
  forall A `(M : @EMonoid A op E_one E_equiv) k (a:A),
    computation_execute op (f \land k \land a) ==computation_execute op (k (a \cap n)).
```
Let us now try to prove that F3 is correct *w.r.t.* 3.

```
Theorem F3_correct : Fchain_correct F3 3.
Proof.
 intros A op E_one E_equiv M k a ; simpl.
 monoid_simpl M.
```

```
A : Type
op : Mult_op A
E_one : A
E_equiv : Equiv A
M : EMonoid op E_one E_equiv
k : Fkont A
a : A
H : Proper (equiv ==> equiv ==> equiv) op
============================
 computation execute op (k (a * a * a)) ==computation execute op (k (a * (a * (a * E))))
```
Abort. End Bad.

This failure is due to a lack of an assumption that the continuation k is *proper* with respect to the equivalence equiv. Thus, Coq is unable to infer from the equivalence  $(a * a * a) = (a * (a * (a * E_{one})))$ that k  $(a * a * a)$  and k  $(a * (a * (a * E)$ one)) are equivalent computations.

#### **2.8.2.1 Definition:**

A continuation  $k:$  Fkont A is *proper* if, whenever  $x == y$  holds, the computations k x and k y are equivalent.

```
Class Fkont_proper
      `(M : @EMonoid A op E_one E_equiv) (k: Fkont A ) :=
 Fkont_proper_prf:
    Proper (equiv ==> computation_equiv op E_equiv) k.
```
We are now able to improve our definition of correctness, taking only proper continuations into account.

```
Definition Fchain_correct_nat (f : Fchain) (n:nat) :=
forall A `(M : @EMonoid A op E_one E_equiv) k
        (Hk :Fkont_proper M k)
        (a : A) ,
 computation_execute op (f \land k \land a) ==computation_execute op (k (a \cap n)).
Definition Fchain_correct (f : Fchain) (p:positive) :=
Fchain_correct_nat f (Pos.to_nat p).
```
#### **2.8.2.2 Examples**

Let us show some manual correctness proofs for small f-chains:

```
Lemma F1_correct : Fchain_correct F1 1.
Proof.
  intros until M ; intros k Hk a ; unfold F1; simpl.
  apply Hk; monoid_simpl M; reflexivity.
Qed.
```
While proving  $F3$ 's correctness, we will have to apply the properness hypothesis on k:

```
Theorem F3_correct : Fchain_correct F3 3.
Proof.
  intros until M; intros k Hk a; simpl.
```

```
A : Type
op : Mult_op A
E_one : A
E_equiv : Equiv A
M : EMonoid op E_one E_equiv
k : Fkont A
Hk : Fkont_proper M k
a : A
 ============================
  computation_execute op (k (a * a * a)) ==
  computation execute op (k (a * (a * (a * E<sub>one</sub>))))}
```
apply Hk.

```
...
============================
  a * a * a == a * (a * (a * E_one))}
```

```
monoid_simpl M; reflexivity.
Qed.
```
Correctness of F2 is proved the same way:

```
Theorem F2_correct : Fchain_correct F2 2.
Proof.
  intros until M; intros k Hk a; simpl;
  apply Hk; monoid_simpl M; reflexivity.
Qed.
```
#### **2.8.2.3 Composition of correct f-chains: a first attempt**

We are now looking for a way to generate correct chains for any positive number. It seems obvious that we could use Fcompose for building a correct f-chain for  $n \times p$  by composition of a correct f-chain for n and a correct f-chain for p.

Let us try to certify this construction:

```
Module Bad2.
```

```
Lemma Fcompose_correct_attempt :
 forall f1 f2 n1 n2, Fchain_correct f1 n1 ->
                      Fchain_correct f2 n2 ->
                      Fchain_correct (Fcompose f1 f2)
                                       (n1 * n2).
```
(\* Beginning of proof omitted \*)

```
Hk : Fkont_proper M k
a, x, y : A
Hxy : x == y
============================
 computation_execute op (f2 A k x) ==
 computation_execute op (f2 A k y)
```
No hypothesis guarantees us that the execution of f2 respects the equivalence  $x = y$ .

Abort.

Thus, we need to define also a notion of properness for f-chains. A first attempt would be :

Module Bad3.

Class Fchain\_proper\_ (fc : Fchain) := Fchain\_proper\_prf : forall `(M : @EMonoid A op E\_one E\_equiv) k , Fkont\_proper M k forall  $x$   $y$ ,  $x == y$   $\rightarrow$ @computation\_equiv \_ op E\_equiv (fc A k x) (fc A k y).

This definition is powerful enough for proving that properness is preserved by composition:

```
Instance Fcompose_proper_ (f1 f2 : Fchain)
                             (_ : Fchain_proper_simple f1)
                             (_ : Fchain_proper_simple f2) :
Fchain_proper_ (Fcompose f1 f2).
Proof.
intros until M;intros k Hk x y Hxy; unfold Fcompose;cbn.
apply (H - - - M); auto.
intros u v Huv; apply (HO_{- - -} M); auto.
Qed.
```
Nevertheless, we had to throw away this definition of properness: In further developments (Sect. [2.8.3 on page 56\)](#page-55-0) we shall have to compare executions of the form fc A  $k_x$  x and fc A  $k_y$  y where x == y and  $k_x$  and  $k_y$  are "equivalent" but not *convertible* continuations.

End Bad3.

#### **2.8.2.4 A better definition of properness**

The following generalization will allow us to consider continuations that are different (according to Leibniz equality) but lead to equivalent computations and results.

```
Definition Fkont_equiv `(M : @EMonoid A op E_one E_equiv)
 (k k': Fkont A ) :=
forall x y : A, x == y \rightarrowcomputation_equiv op E_equiv (k x) (k' y).
Class Fchain_proper (fc : Fchain) := Fchain_proper_prf :
 forall `(M : @EMonoid A op E_one E_equiv) k k' ,
    Fkont_proper M k \rightarrow Fkont_proper M k' \rightarrowFkont_equiv M k k' ->
    forall x \, y, x == y \rightarrow@computation_equiv _ op E_equiv
                             (fc A k x)
                             (fc A k' y).
```
#### **2.8.2.5 Examples**

The definition above allows us to build simply several instances of the class Fchain\_proper:

```
Instance F1_proper : Fchain_proper F1.
Proof.
  intros until M ; intros k k' Hk Hk' H a b H0; unfold F1; cbn;
  now apply H.
Qed.
```

```
Ltac add_op_proper M H :=
let h := fresh H in
   generalize (@Eop\_proper _{-} _{-} _{-} ^{M}}); intro h.
Instance F3_proper : Fchain_proper F3.
Proof.
  intros A op one equiv M k k' Hk Hk' Hkk' x y Hxy;
  apply Hkk'; add_op_proper M H; repeat rewrite Hxy;
  reflexivity.
Qed.
```
We are now able to prove Fexp2  $n$ 's correctness by induction on  $n$ .

```
Instance Fexp2_nat_proper (n:nat) :
                           Fchain_proper (Fexp2_of_nat n).
Proof.
induction n; cbn.
  - apply F1_proper.
  - apply Fcompose_proper ; [apply F2_proper | apply IHn].
Qed.
```

```
Lemma Fexp2_nat_correct (n:nat) :
         Fchain_correct_nat (Fexp2_of_nat n) (2 ^ n).
Proof.
 induction n; cbn.
 - apply F1_correct.
 - rewrite Nat.add_0_r;
  replace (2 \hat{ } n + 2 \hat{ } n)%nat with (2 * 2 \hat{ } n)%nat by omega;
   apply Fcompose_correct_nat;auto.
   + apply F2_correct.
   + apply Fexp2_nat_proper.
Qed.
```

```
Lemma Fexp2_correct (p:positive) :
                           Fchain_correct (Fexp2 p) (2 \hat{p}).
(* Proof omitted *)
Instance Fexp2_proper (p:positive) : Fchain_proper (Fexp2 p).
(* Proof omitted *)
```
We are now able to build chains for any exponent of the form  $2^k \times 3^p$ , using Fcompose. Les us look at a simple example:

```
Hint Resolve F1_correct F1_proper
     F3_correct F3_proper Fcompose_correct Fcompose_proper
     Fexp2_correct Fexp2_proper .
Example F144: {f : Fchain | Fchain_correct f 144 /\
                                Fchain_proper f}.
Proof.
 change 144 with ( (3 * 3) * (2 ^ 4))% positive.
 exists (Fcompose (Fcompose F3 F3) (Fexp2 4)); auto.
Defined.
```
Compute proj1\_sig F144.

```
= fun (A : Type) (x : Fkont A) (x0 : A) =>
      x1 <--- x0 times x0;
      x2 <--- x1 times x0;
      x3 <--- x2 times x2;
      x4 <--- x3 times x2;
      x5 <--- x4 times x4;
      x6 <--- x5 times x5;
      x7 <--- x6 times x6;
      x8 <--- x7 times x7;
      x x8
     : Fchain
```
#### <span id="page-55-0"></span>**2.8.3 Building chains for two distinct exponents : k-chains**

#### **2.8.3.1 Introduction**

Not every chain can be built efficiently with Fcompose. For instance, consider the exponent  $n = 23 = 3 + 2^4 + 2^2$ .

One may attempt to define a new operator for combining f-chains for  $n$  and p into an f-chain for  $n + p$ .

```
Definition Fplus (f1 f2 : Fchain) : Fchain :=
  fun A k x \Rightarrowf1 A (fun y \Rightarrowf2 A (fun z \Rightarrow t \iff z - z times y; k t) x)
               x.
```
For instance, we can define a chain for 23:

```
Let F23 := Fplus F3 (Fplus (Fexp2 4) (Fexp2 2)).
```
Unfortunately, our construct is still very inefficient, since it results in duplications of computations, as shown by the normal form of F23.

Compute F23

```
= fun (A : Type) (k : Fkont A) (x0 : A) =>
     x1 <--- x0 times x0;
     x2 <--- x1 times x0;
     x3 <--- x0 times x0;
     x4 <--- x3 times x3;
      x5 <--- x4 times x4;
      x6 <--- x5 times x5;
      x7 <--- x0 times x0;
      x8 <--- x7 times x7;
      x9 <--- x8 times x6;
      x10 <--- x9 times x2;
      k x10
```
We observe that the variables  $x3$  and  $x7$  are useless, since they will have the same value as x1. Likewise, computing x8 (same value as x4) is a waste of time. A better scheme for computing  $x^{23}$  would be the following one:

- 1. Compute x,  $x^2$ ,  $x^3$ , and  $x^6 = (x^3)^2$ , then  $x^7$ ,
- 2. Compute  $x^{10} = x^7 \times x^3$ , then  $x^{20}$
- 3. Finally, return  $x^{23} = x^{20} \times x^3$

In fact, the first step of this sequence computes *two* values:  $x^7$  and  $x^3$ , that are re-used by the rest of the computation.

#### 2.8. EUCLIDEAN CHAINS 57

Like in some programming languages that allow "multiple values", like Scheme and Common Lisp, we can express this feature in terms of continuations that accept two arguments. Thus, we extend our previous definitions to chains that return two different powers of their argument<sup>[2](#page-56-0)</sup>.

```
Definition Kkont A:= A -> A -> @computation A.
Definition Kchain := forall A, Kkont A -> A -> @computation A.
```
#### **2.8.3.2 Examples**

The chain k3\_1 sends both values x and  $x^3$  to its continuation. Likewise, k7\_3 "returns"  $x^7$  and  $x^3$ .

```
Example k3_1 : Kchain := fun A (k:Kkont A) (x:A) =>
  x2 <--- x times x ;
  x3 <--- x2 times x ;
  k x3 x.
Example k7_3 : Kchain := fun A (k:Kkont A) (x:A) =>
  x2 \textrm{---} x times x;
  x3 <--- x2 times x;
  x6 <--- x3 times x3 ;
  x7 <--- x6 times x ;
  k x7 x3.
```
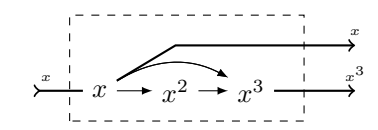

Figure 2.8: Graphical representation of K3\_1

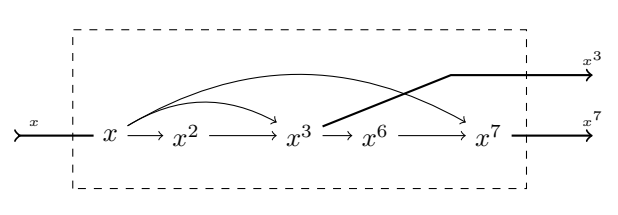

Figure 2.9: Graphical representation of K7\_3

#### **2.8.3.3 Definitions**

First, we have to adapt to k-chains our definitions of correctness and properness.

```
Definition Kkont_proper `(M : @EMonoid A op E_one E_equiv)
           (k : Kkont A) :=
```
<span id="page-56-0"></span> $^2 \mathrm{The}$  name Kchain comes from previous versions of this development. It may be changed later.

Proper (equiv ==> equiv ==> computation\_equiv op E\_equiv) k. Definition Kkont\_equiv `(M : @EMonoid A op E\_one E\_equiv) (k k': Kkont A ) := forall  $x y : A$ ,  $x == y →$  forall  $z t$ ,  $z == t →$ 

computation\_equiv op E\_equiv (k x z) (k' y t).

A k-chain is correct with respect to two exponents  $n$  and  $p$  if it computes  $x^n$  and  $x^p$  for any x in any monoid M.

```
Definition Kchain_correct_nat (kc : Kchain) (n p : nat) :=
  forall `(M : @EMonoid A op E_one E_equiv)
        (k : Kkont A),
        Kkont_proper M k ->
        forall (x : A) ,
              computation_execute op (kc \land k \times x) ==computation_execute op (k (x < n) (x < p)).
```

```
Definition Kchain_correct (kc : Kchain) (n p : positive) :=
 Kchain_correct_nat kc (Pos.to_nat n) (Pos.to_nat p).
```

```
Class Kchain_proper (kc : Kchain) :=
Kchain_proper_prf :
forall `(M : @EMonoid A op E_one E_equiv) k k' x y ,
   Kkont_proper M k ->
   Kkont_proper M k' ->
   Kkont_equiv M k k' ->
   E_equiv x y \rightarrowcomputation_equiv op E_equiv (kc A k x) (kc A k' y).
```
#### **2.8.3.4 Example**

For instance, let us prove that k7\_3 is proper and correct for the exponents 7 and 3.

```
Instance k7_3_proper : Kchain_proper k7_3.
Proof.
 intros until M; intros; red; unfold k7_3; cbn;
  add_op_proper M H3; apply H1; rewrite H2; reflexivity.
Qed.
Lemma k7_3_correct : Kchain_correct k7_3 7 3.
Proof.
  intros until M; intros; red; unfold k7_3; simpl.
  apply H; monoid_simpl M; reflexivity.
Qed.
```
### **2.8.4 Systematic construction of correct f-chains and kchains**

We are now ready to define various operators on f- and k-chains, and prove these operators preserve correcness and properness. We will also show that

these operators allow to generate easily correct chains for any positive exponent. They will be used to generate chains for numbers of the form  $n = bq + r$  where  $0 \leq r < b$ , assuming the previous construction of correct chains for r, b and q. For instance, Figure [2.10](#page-58-0) shows how K7\_3 is built as a composition of K3\_1 and F2.

<span id="page-58-0"></span>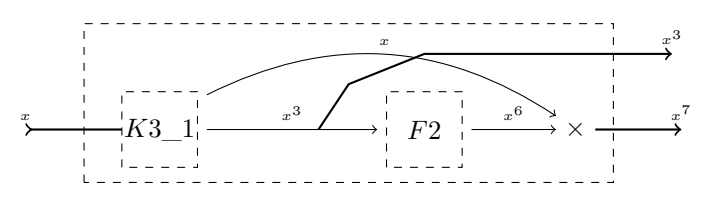

Figure 2.10: Decomposition of K7\_3

#### **2.8.4.1 Conversion from k-chains into f-chains**

Any k-chain for  $n$  and  $p$  can be converted into an f-chain, just by applying it to a continuation that ignores its second argument.

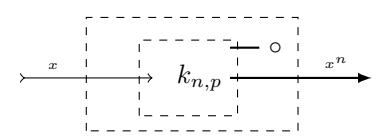

Figure 2.11: The K2F (knp) construction

```
Definition K2F (knp : Kchain) : Fchain :=
 fun A (k:Fkont A) => kc A (fun y = > k y).
Lemma K2F_correct :
 forall knp n p, Kchain_correct kc n p ->
                Fchain_correct (K2F knp) n.
(* Proof omitted *)
Instance K2F_proper (kc : Kchain)(_ : Kchain_proper kc) :
                                  Fchain_proper (K2F kc).
(* Proof omitted} *)
```
#### **2.8.4.2 Construction associated with Euclidean division with a positive rest**

Let  $n = bq + r$ , with  $0 < r < b$ . Then, for any  $x, x^n = (x^b)^q \times x^r$ . Thus, we can compose an chain that computes  $x^b$  and  $x^r$  with a chain that raises any y to its q-th power for obtaining a chain that computes  $x^n$ .

```
Definition KFK (kbr : Kchain) (fq : Fchain) : Kchain :=
  fun A k a \Rightarrowkbr A (fun xb xr \Rightarrowfq A (fun y \Rightarrow
```
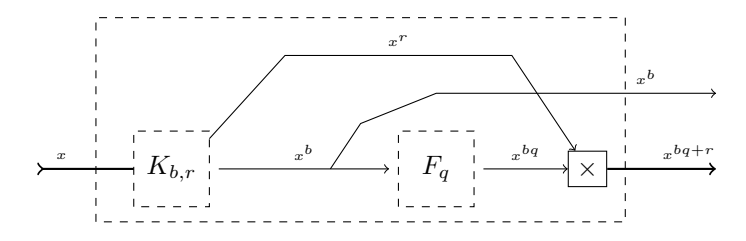

Figure 2.12: The KFK combinator

```
z <--- y times xr; k z xb) xb) a.
```

```
Lemma KFK_correct :
  forall (b q r : positive) (kbr : Kchain) (fq : Fchain),
    Kchain_correct kbr b r ->
    Fchain_correct fq q ->
    Kchain_proper kbr ->
    Fchain_proper fq ->
    Kchain_correct (KFK kbr fq) (b * q + r) b.
(* Proof omitted *)
Instance KFK_proper :
forall (kbr : Kchain) (fq : Fchain),
 Kchain_proper kbr ->
  Fchain_proper fq ->
  Kchain_proper (KFK kbr fq)
(* Proof omitted *)
```
#### **2.8.4.3 Ignoring the remainder**

Let  $n = bq + r$ , with  $0 < r < b$ . The following construction computes  $x^r$  and  $x^b$ , then  $x^{bq}$ , and finally sends  $x^{bq+r}$  to the continuation, throwing away  $x^b$ .

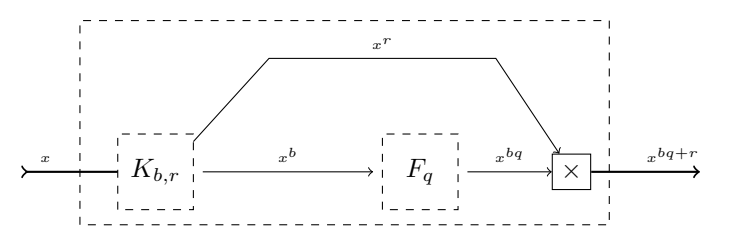

Figure 2.13: The KFF combinator

```
Definition KFF (kbr : Kchain) (fq : Fchain) : Fchain :=
 K2F (KFK kbr fq).
Lemma KFF_correct :
forall (b q r : positive) (kbr : Kchain) (fq : Fchain),
Kchain correct kbr b r \rightarrowFchain_correct fq q ->
Kchain_proper kbr ->
```

```
Fchain_proper fq \rightarrow Fchain_correct (KFF kbr fq) (b * q + r).
(* Proof omitted *)
Instance KFF_proper :
forall (kbr : Kchain) (fq : Fchain),
Kchain_proper kbr -> Fchain_proper fq -> Fchain_proper (KFF kbr fq).
(* Proof omitted *)
```
#### **2.8.4.4 Conversion of an f-chain into a k-chain**

The following conversion is useful when a chain generation algorithm needs to build a k-chain for exponents  $p$  and 1:

```
Definition FK (f : Fchain) : Kchain :=
 fun (A : Type) (k : Kkont A) (a : A) =>
   f A (fun y \Rightarrow k y a) a.
Lemma FK_correct : forall (p: positive) (Fp : Fchain),
                     Fchain_correct Fp p ->
                     Fchain_proper Fp ->
                     Kchain_correct (FK Fp) p 1.
(* Proof omitted *)
Instance FK_proper (Fp : Fchain) (_ : Fchain_proper Fp):
 Kchain_proper (FK Fp).
(* Proof omitted *)
```
#### **2.8.4.5** Computing  $x^p$  and  $x^{pq}$

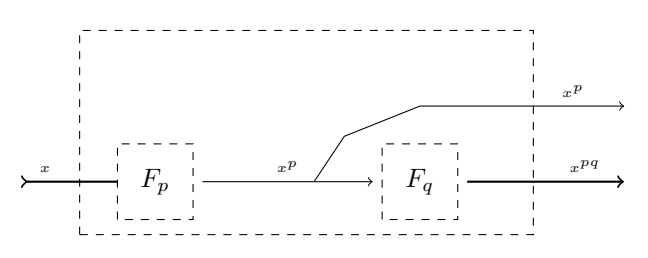

Figure 2.14: The FFK combinator

```
Definition FFK (fp fq : Fchain) : Kchain :=
  fun A k a => fp A (fun xb => fq A (fun y => k y xb) xb) a.
Lemma FFK_correct :
  forall (p q : positive) (fp fq : Fchain),
    Fchain correct fp p \rightarrowFchain_correct fq q ->
    Fchain_proper fp ->
    Fchain_proper fq \rightarrow Kchain_correct (FFK fp fq) (p * q ) p.
```

```
(* Proof omitted *)
Instance FFK_proper
   (fp: Fchain) (fq : Fchain)
    (_ : Fchain_proper fp)
   (_ : Fchain_proper fq) : Kchain_proper (FFK fp fq) .
(* Proof omitted *)
```
#### **2.8.4.6 A correct-by-construction chain**

A simple example will show us how to build correct chains for any positive exponent, using the operators above.

```
Hint Resolve KFF_correct KFF_proper KFK_correct KFK_proper.
Definition F87 :=
let k7_3 := KFK k3_1 (Fexp2 1) in
 let k10_7 := KFK k7_3 F1 in
KFF k10_7 (Fexp2 3).
Lemma OK87 : Fchain correct F87 87.
Proof.
 unfold F87; change 87 with (10 * (2<sup>2</sup> 3) + 7)%positive.
 apply KFF_correct;auto.
 change 10 with (7 * 1 + 3); apply KFK_correct;auto.
 change 7 with (3 * 2 \hat{-} 1 + 1)%positive; apply KFK_correct;auto.
Qed.
```
Note that this method of construction still requires some interaction from the user. In the next section, we build a *function* that maps any positive number  $n$  into a correct and proper chain for  $n$ . Thus correct chain generation will be fully automated.

#### **2.8.5 Automatic chain generation by Euclidean division**

The goal of this section is to write a function make\_chain (p:positive): chain that builds a correct chain for  $p$ , using the Euclidean method above. In other words, we want to get correct chains by computation. The correctness of the result of this computation should be asserted by a theorem:

```
Theorem make_chain_correct :
   forall p, chain_correct (make_chain p) p.
```
In the previous section, we considered two different kinds of objects: f-chains, associated with a single exponent, and k-chains, associated with two exponents. We would expect that the function make\_chain we want to build and certify is structured as a pair of mutually recursive functions. In Coq , various ways of building such functions are available:

- Structural [mutual] recursion with Fixpoint
- Using Program Fixpoint

#### 2.8. EUCLIDEAN CHAINS 63

• Using Function.

Since our construction is based on Euclidean division, we could not define our chain generator by structural recursion. For simplicity's sake, we chosed to avoid dependent elimination and used Function with a decreasing measure.

For this purpose, we define a single data-type for associated with the generation of F- and K-chains.

We had two slight technical problems to consider:

- The generation of a k-chain for n and p is meaningfull only if  $p < n$ . Thus, in order to avoid a clumsy dependent pattern-matching, we chosed to represent a pair  $(n, p)$  where  $0 < p < n$  by a pair of positive numbers  $(p, d)$  where  $d = n - p$
- In order to avoid to deal explicitly with mutual recursion, we defined a type called signature for representing both forms of function calls. Thus, it is easy to define a decreasing measure on type signature for proving termination. Likewise, correctness and properness statements are also indexed by this type.

```
Inductive signature : Type :=
  | (** Fchain for the exponent n *)
    gen_F (n:positive)
| (** Kchain for the exponents p+d and p *)
    gen_K (p d: positive).
```
The following dependently-typed functions will help us to specify formally any correct chain generator.

```
(**
 exponent associated with a signature:
*)
Definition signature_exponent (s:signature) : positive :=
match s with
| gen_F n => n
\vert gen_K p d => p + d
end.
```

```
(**
Type of the associated continuation
*)
Definition kont_type (s: signature)(A:Type) : Type :=
match s with
| gen_F _ => Fkont A
\vert gen_K _ _ => Kkont A
end.
Definition chain_type (s: signature) : Type :=
match s with
| gen_F - \Rightarrow Fchain
\parallel gen_K _ _ => Kchain
end.
```

```
Definition correctness_statement (s: signature) :
chain_type s -> Prop :=
match s with
  | gen_F p => fun ch => Fchain_correct ch p
  | gen_K p d => fun ch => Kchain_correct ch (p + d) p
end.
Definition proper_statement (s: signature) :
chain_type s -> Prop :=
match s with
  | gen_F p => fun ch => Fchain_proper ch
  | gen_K p d => fun ch => Kchain_proper ch
end.
(** Full correctness *)
Definition OK (s: signature)
  := fun c: chain_type s =>
      correctness_statement s c /\
       proper_statement s c.
```
#### **2.8.6 The dichotomic strategy**

Assume we want to build automatically a correct f-chain for some positive integer n. If n equals to 1, 3, or  $2^p$  for some positive integer p, this task is immediate, thanks to the constants F1, F3 and Fexp2. Otherwise, like in [\[BCHM95\]](#page-70-1), we decompose *n* into  $bq + r$ , where  $1 < b < n$ , and compose the recursively built chains for  $q$  and  $r$  on one side, and  $q$  on the other side.

The efficiency of this method depends on the choice of b. In [\[BCHM95\]](#page-70-1), the function that maps  $n$  into  $b$  is called a *strategy*. In this chapter, we concentrate on the so-called *dichotomic strategy*.

 $\delta(n) = n \div 2^k$  where  $k = \lfloor (\log_2 n)/2 \rfloor$ .

Intuitively, it corresponds to splitting the binary representation of a positive integer into two halves. For instance, consider  $n = 87$  its binary representation is 1010111. The number  $\lfloor (\log_2 n)/2 \rfloor$  is equal to 3. Dividing n by  $2^3$  gives the decomposition  $n = 10 \times 2^3 + 7$ . Thus, a chain for  $n = 87$  can be built from a chain computing both  $x^7$  and  $x^{10}$ , and a chain that raises its argument to its  $8 - th$  power.

Module [Powers.Dichotomy](../src/html/addition.power.Dichotomy.html) contains a definition of the function delta, and proofs that if  $n > 3$  then  $1 < \delta(n) < n$ .

#### **2.8.7 Main chain generation function**

We are now able to define a function that generates a correct chain for any signature. We use the Recdef module of Standard Library, with an appropriate *measure*.

```
Definition signature measure (s : signature) : nat :=match s with
 | gen_F n => 2 * Pos.to_nat n
```

```
| gen_K p d => 2 * Pos.to_and (p + d) +1end.
```
The following function definition generates 9 sub-goals, for proving that the measure on signatures is strictly decreasing along the recursive calls. They are solved with the help of Standard Library's lemmas on arithemtic of positive numebers end Euclidean division.

```
Function chain_gen (s:signature) {measure signature_measure}
: chain_type s :=
 match s return chain_type s with
    | gen_F i =>
      if pos_eq_dec i 1 then F1 else
        if pos_eq_dec i 3
        then F3
        else
          match exact_log2 i with
              Some p => Fexp2 p
            | = \Rightarrowmatch N.pos_div_eucl i (Npos (dicho i))
              with
                |(q, 0\%N) =>
                  Fcompose (chain_gen (gen_F (dicho i)))
                             (chain_gen (gen_F (N2Pos q)))
                |(q,r)| => KFF (chain_gen
                                    (gen_K (N2Pos r)
                                           (dicho i - N2Pos r)))
                                 (chain_gen (gen_F (N2Pos q)))
              end end
    | gen_K p d =>
```

```
if pos_eq_dec p 1 then FK (chain_gen (gen_F (1 + d)))
      else
        match N.pos_div_eucl (p + d) (Npos p) with
          |(q, 0)\rangle \gg FFK (chain_gen (gen_F p))
                              (chain_gen (gen_F (N2Pos q)))
          | (q,r) => KFK (chain_gen (gen_K (N2Pos r)
                                             (p - N2Pos r)))
                           (chain_gen (gen_F (N2Pos q)))
        end
 end.
(* A lot of arithmetic proofs omitted *)
Defined.
Definition make_chain (n:positive) : chain :=
F2C (chain_gen (gen_F n)).
```
Thanks to the Recdef package, we are now able to get automatically built chains using the dichotomic strategy.

Compute make\_chain 87.

```
= fun (A : Type) (x : A) =>
   x0 <--- x times x;
   x1 <--- x0 times x;
   x2 <--- x1 times x1;
   x3 <--- x2 times x;
   x4 <--- x3 times x1;
   x5 <--- x4 times x4;
   x6 <--- x5 times x5;
   x7 <--- x6 times x6;
   x8 <--- x7 times x3;
   Return x8
 : chain
```
#### **2.8.7.1 Correctness of the Euclidean chain generator**

Recdef's functional induction tactic allows us to prove that every value returned by (chain\_gen s) is correct w.r.t. s and proper. The proof obligations are solved thanks to the previous lemmas on the composition operators on chains: Fcompose, KFK, etc. Unfortunately, a lot of interaction is still needed or proving properties of Euclidean division and binary logarithm.

```
Lemma chain_gen_OK : forall s:signature, OK s (chain_gen s).
intro s; functional induction chain_gen s.
Proof.
(* A lot of arithmetic proofs omitted *)
Theorem make_chain_correct :
   forall p, chain_correct (make_chain p) p.
Proof.
intro p; destruct (chain_gen_OK (gen_F p)).
unfold make_chain; apply F2C_correct; apply H.
Qed.
```
#### **2.8.7.2 A last example**

Let us compute  $67777^{6145319}$  with 32 bits integers:

```
Ltac compute_chain ch :=
  let X := fresh "x" in
  let Y := fresh "y" in
  let X := constr:ch in
  let Y := (evalvm\_compute in X) inexact Y.
Let big_chain := ltac:(compute_chain (make_chain 6145319)).
Print big_chain.
```

```
big_chain =
fun (A : Type) (x : A) =>
```

```
x0 <--- x times x; x1 <--- x0 times x0;
x2 <--- x1 times x1; x3 <--- x2 times x1;
x4 <--- x3 times x3; x5 <--- x4 times x;
x6 <--- x5 times x5; x7 <--- x6 times x6;
x8 <--- x7 times x1; x9 <--- x8 times x5;
x10 <--- x9 times x8; x11 <--- x10 times x9;
x12 <--- x11 times x11; x13 <--- x12 times x11;
x14 <--- x13 times x10; x15 <--- x14 times x14;
x16 <--- x15 times x11; x17 <--- x16 times x16;
x18 <--- x17 times x17; x19 <--- x18 times x18;
x20 <--- x19 times x19; x21 <--- x20 times x20;
x22 <--- x21 times x21; x23 <--- x22 times x22;
x24 <--- x23 times x23; x25 <--- x24 times x24;
x26 <--- x25 times x25; x27 <--- x26 times x26;
x28 <--- x27 times x14; Return x28
     : forall A : Type, A -> computation
```

```
Time Compute Int31.phi
     (chain_apply big_chain (snd (positive_to_int31 67777))).
```

```
= 2014111041%Z
     : Z
Finished transaction in 0.005 secs (0.005u,0.s) (successful)}
```

```
Compute chain_length big_chain.
```
*= 29%nat : nat*

# **2.9 Projects**

#### **Project 2.2 (Optimality and relative efficiency)**

- 1. Prove that the chain generated by Fexp2 is optimal.
- 2. Prove that the length of any optimal chain for  $n$  is greater than or equal to  $\log_2 n$ .
- 3. Prove that, for any positive  $n$ , the length of any Euclidean chain generated by the dichotomic strategy is always less than or equal to the length of binary chain n, and for an infinite number of positive integers  $n$ , the first chain is strictly shorter than the latter.
- 4. Prove that our implementation of the dichotomic strategy describes the same function as in the litterature (for instance [\[BCHM95\]](#page-70-1).) This is important if we want to follow the complexity analyses in this and similar articles.
- 5. Study how to *compile* a chain into imperative code, using a register allocation strategy (it may be useful to define *chain width* ).

**Remark:** The first two questions of the list above should involve a universal quantification on type chain. It may be necessary (but we're not sure) to consider some restriction on parametric chains.

# **Appendices**

# **Bibliography**

- [Abr96] J.-R. Abrial. *The B-book: Assigning Programs to Meanings*. Cambridge University Press, New York, NY, USA, 1996.
- [Abr10] Jean-Raymond Abrial. *Modeling in Event-B: System and Software Engineering*. Cambridge University Press, New York, NY, USA, 1st edition, 2010.
- [BB87] Jean Berstel and Srecko Brlek. On the length of word chains. *Inf. Process. Lett.*, 26(1):23–28, 1987.
- [BC04] Yves Bertot and Pierre Castéran. *Interactive Theorem Proving and Program Development. Coq'Art: The Calculus of Inductive Constructions*. Springer, 2004. [http://www.labri.fr/perso/](http://www.labri.fr/perso/casteran/CoqArt/index.html) [casteran/CoqArt/index.html](http://www.labri.fr/perso/casteran/CoqArt/index.html).
- <span id="page-70-1"></span>[BCHM95] Srecko Brlek, Pierre Castéran, Laurent Habsieger, and Richard Mallette. On-line evaluation of powers using euclid's algorithm. *ITA*, 29(5):431–450, 1995.
- [BCS91] Srecko Brlek, Pierre Castéran, and Robert Strandh. On addition schemes. In *TAPSOFT'91: Proceedings of the International Joint Conference on Theory and Practice of Software Development, Brighton, UK, April 8-12, 1991, Volume 2: Advances in Distributed Computing (ADC) and Colloquium on Combining Paradigms for Software Development (CCPSD)*, pages 379–393, 1991.
- [Bra39] Alfred Brauer. On addition chains. *Bull. Amer. Math. Soc.*, 45(10):736–739, 10 1939.
- <span id="page-70-0"></span>[Bro10] Daniel Brown. Parametricity. http://www.ccs.neu.edu/home/matthias/369 s10/Transcript/parametricity.pdf, 2010. Available on Matthias Felleisen page.
- [Bur75] William H. Burge. *Recursive programming techniques / William H. Burge*. Addison-Wesley Pub. Co Reading, Mass, 1975.
- [Cas] Pierre Castéran. Additions. User Contributions to the Coq Proof Assistant. https://github.com/coq-contribs/additions.
- [CDM13a] Cyril Cohen, Maxime Dénès, and Anders Mörtberg. Refinements for Free! In *Certified Programs and Proofs*, pages 147 – 162, Melbourne, Australia, December 2013.
- <span id="page-71-3"></span>[CDM13b] Cyril Cohen, Maxime Dénès, and Anders Mörtberg. Refinements for free! In Georges Gonthier and Michael Norrish, editors, *Certified Programs and Proofs - Third International Conference, CPP 2013, Melbourne, VIC, Australia, December 11-13, 2013, Proceedings*. Springer, Springer, 2013.
- [Chl08] Adam Chlipala. Parametric higher-order abstract syntax for mechanized semantics. In *Proceedings of the 13th ACM SIGPLAN International Conference on Functional Programming (ICFP'08)*, 2008.
- [Chl11] Adam Chlipala. *Certified Programming with Dependent Types*. MIT Press, 2011. <http://adam.chlipala.net/cpdt/>.
- [Coq] Coq Development Team. The coq proof assistant. https://coq.inria.fr.
- [CS] Pierre Castéran and Matthieu Sozeau. A gentle Introduction to Type Classes and Relations in Coq. http://www.labri.fr/perso/casteran/CoqArt/TypeClassesTut/typeclassestut.pdf.
- [Gon08] Georges Gonthier. Formal proof the four-color theorem. *Notices of the American Mathematical Society*, 55(11), December 2008.
- [H<sup>+</sup>15] Thomas Hales et al. A formal proof of the Kepler conjecture. https://arxiv.org/abs/1501.02155, 2015.
- [P<sup>+</sup>] Benjamin Pierce et al. Software foundations. https://softwarefoundations.cis.upenn.edu/.
- <span id="page-71-1"></span>[Rey83] John C. Reynolds. Types, abstraction and parametric polymorphism. In R. E. A. Mason, editor, *Information Processing 83*, pages 513–523, Amsterdam, 1983. Elsevier Science Publishers B. V. (North-Holland).
- [Rey93] John C. Reynolds. The discovery of continuations. *Lisp and Symbolic Computation*, 6:233–247, 1993.
- [SO08] M. Sozeau and N. Oury. First-class type classes. In *TPHOLs '08: Proceedings of the 21st International Conference on Theorem Proving in Higher Order Logics*, pages 278–293, Berlin, Heidelberg, 2008. Springer-Verlag.
- <span id="page-71-0"></span>[Str00] Christopher Strachey. Fundamental concepts in programming languages. *Higher Order Symbol. Comput.*, 13(1-2):11–49, April 2000.
- [SvdW11] Bas Spitters and Eelis van der Weegen. Type classes for mathematics in type theory. http://arxiv.org/pdf/1102.1323.pdf, 2011.
- <span id="page-71-2"></span>[Wad89] Philip Wadler. Theorems for free! In *Proceedings of the Fourth International Conference on Functional Programming Languages and Computer Architecture*, FPCA '89, pages 347–359, New York, NY, USA, 1989. ACM.
## **2.10 How to install the libraries**

- The present distribution has been checked with version 8.12.0 of the Coq proof assistant, with the plug-ins coq-paramcoq and coq-equations.
- just go into the top directory, and type "make"

## **Index**

Advanced proof techniques Parametricity, [39](#page-38-0) Proof by reflection, [35](#page-34-0)

Coercions, [20](#page-19-0)

Dependently Typed Functions, [63](#page-62-0)

Equivalence relations, [20](#page-19-0) Exercises, [47](#page-46-0)

Fibonacci numbers Matrix exponentiation, [13](#page-12-0)

Generalized rewriting, [20](#page-19-0)

Parametric Higher-Order Abstract Syntax (PHOAS), [30](#page-29-0) Programming Styles Continuation Passing Style (CPS), [30,](#page-29-0) [57](#page-56-0) Projects, [33,](#page-32-0) [67](#page-66-0)

Type Classes, [17](#page-16-0) Operational Type Classes, [15](#page-14-0) Proper, [20,](#page-19-0) [25,](#page-24-0) [51](#page-50-0)